# *Interligação de Redes / Redes IP Protocolos – IP / TCP / UDP*

*FEUP/DEECRedes de Computadores MIEEC – 2010/11José Ruela*

### *Pilha protocolar TCP/IP*

- Acesso à rede (física)
	- » Interface ao meio físico
		- Carta de rede, *device driver*
- Rede (*internetworking* )
	- » Transferência de pacotes na rede (através de várias redes físicas)
		- Protocolos de encaminhamento (e.g., RIP, OSPF, BGP)
	- » IP *Internet Protocol*
	- » ICMP *Internet Control Message Protocol*
	- » IGMP *Internet Group Management Protocol*
- Transporte
	- » Multiplexagem de fluxos de dados entre máquinas (*hosts*)
		- TCP *Transmission Control Protocol*
		- UDP *User Datagram Protocol*
- Aplicação
	- » Serviços de utilizador
		- Telnet, FTP, SMTP, HTTP, etc.
	- » Modelo tradicional: cliente-servidor

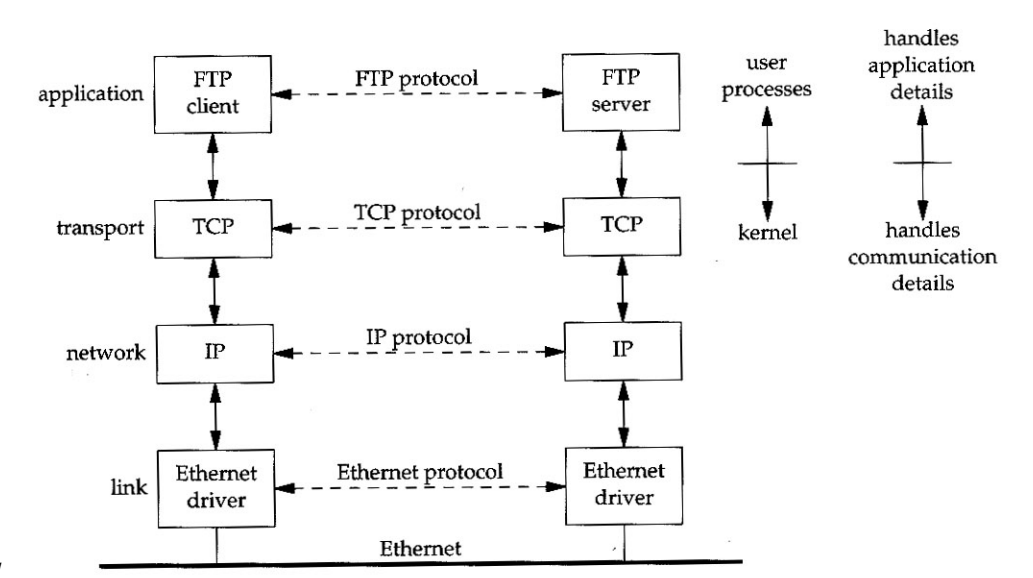

### *Interligação de redes*

- Redes de diferentes organizações e usando diferentes tecnologias de acesso devem poder comunicar
- Internet rede única, virtual
	- » *End-Systems* computadores (*hosts* )
	- » *Intermediate-Systems routers*
	- » Comunicação global
	- » Interligação de redes com *routers*
		- Um *router* tem uma interface por cada rede física que interliga
- Comunicação protocolar
	- » Camadas de Aplicação e Transporte
		- Extremo-a-extremo (entre *hosts*)
	- » Camada de Rede
		- Entre máquinas adjacentes no nível IP

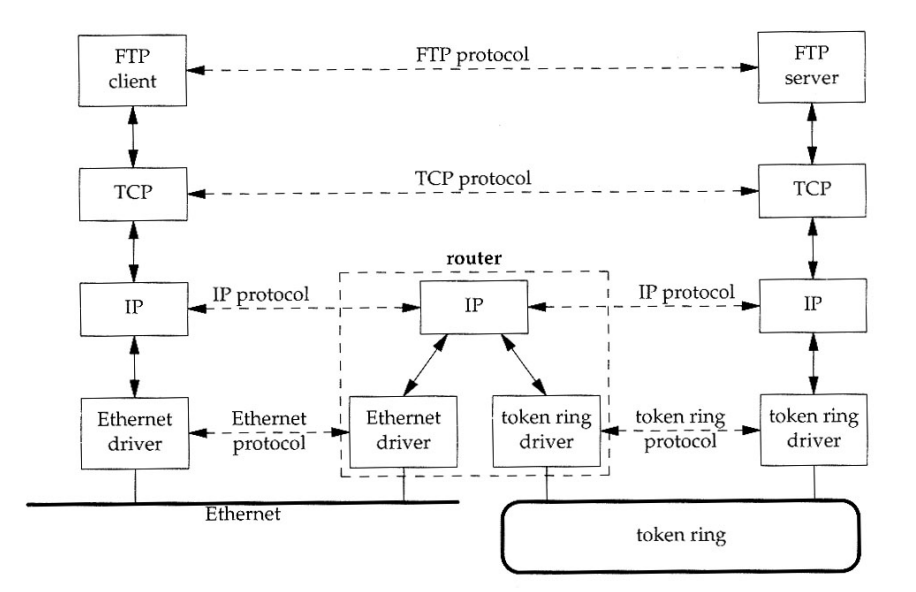

# *Arquitectura TCP/IP – protocolos*

### • TCP

- »Serviço orientado à conexão
- »Transporte fiável entre máquinas
- UDP
	- »Serviço sem conexão (*connectionless*)
	- »Transporte não fiável
- IP
	- »Protocolo central da pilha
	- »Encaminha datagramas (*connectionless*)
- ICMP
	- »Auxiliar do IP
	- » Transporta mensagens de controlo (por exemplo, mensagens de erro)
- IGMP
	- »Gere grupos *multicast*
- ARP, RARP
	- » Resolução de endereços IP em endereços físicos (por exemplo, endereços MAC)

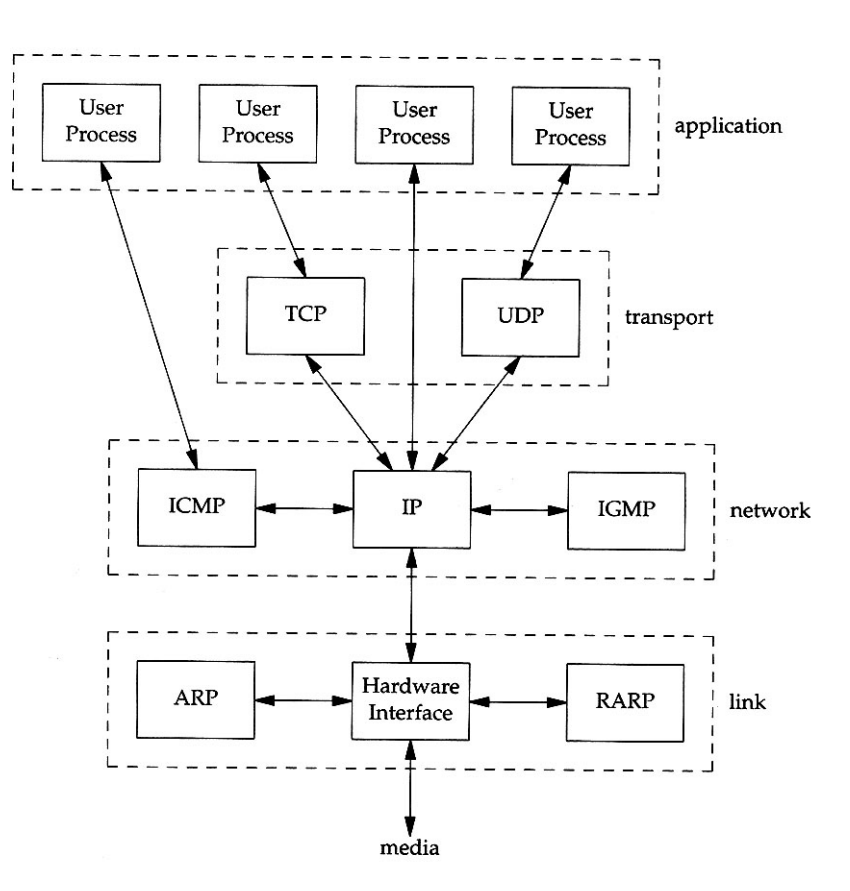

### *Encapsulamento*

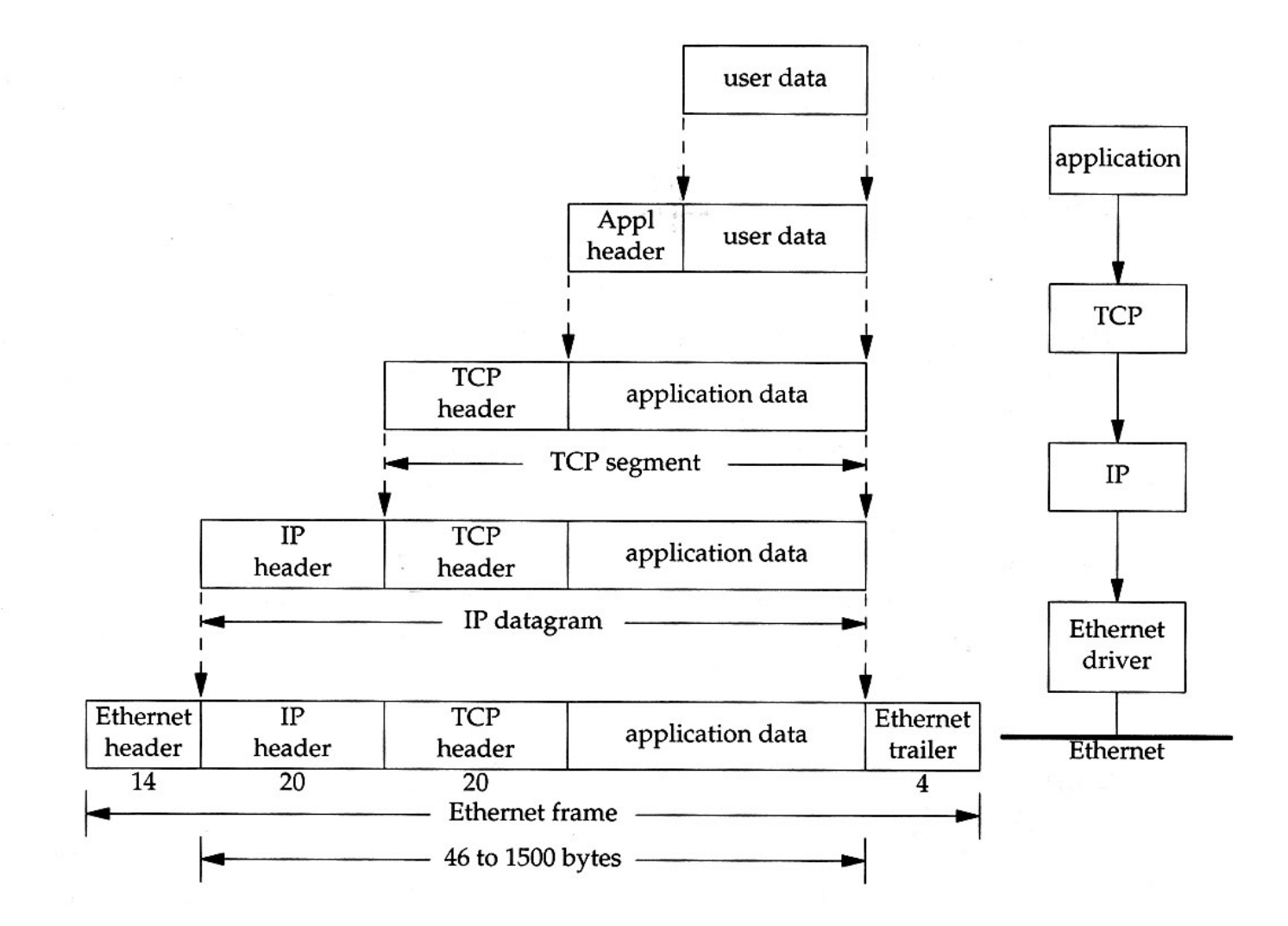

### *Encapsulamento Ethernet e IEEE 802*

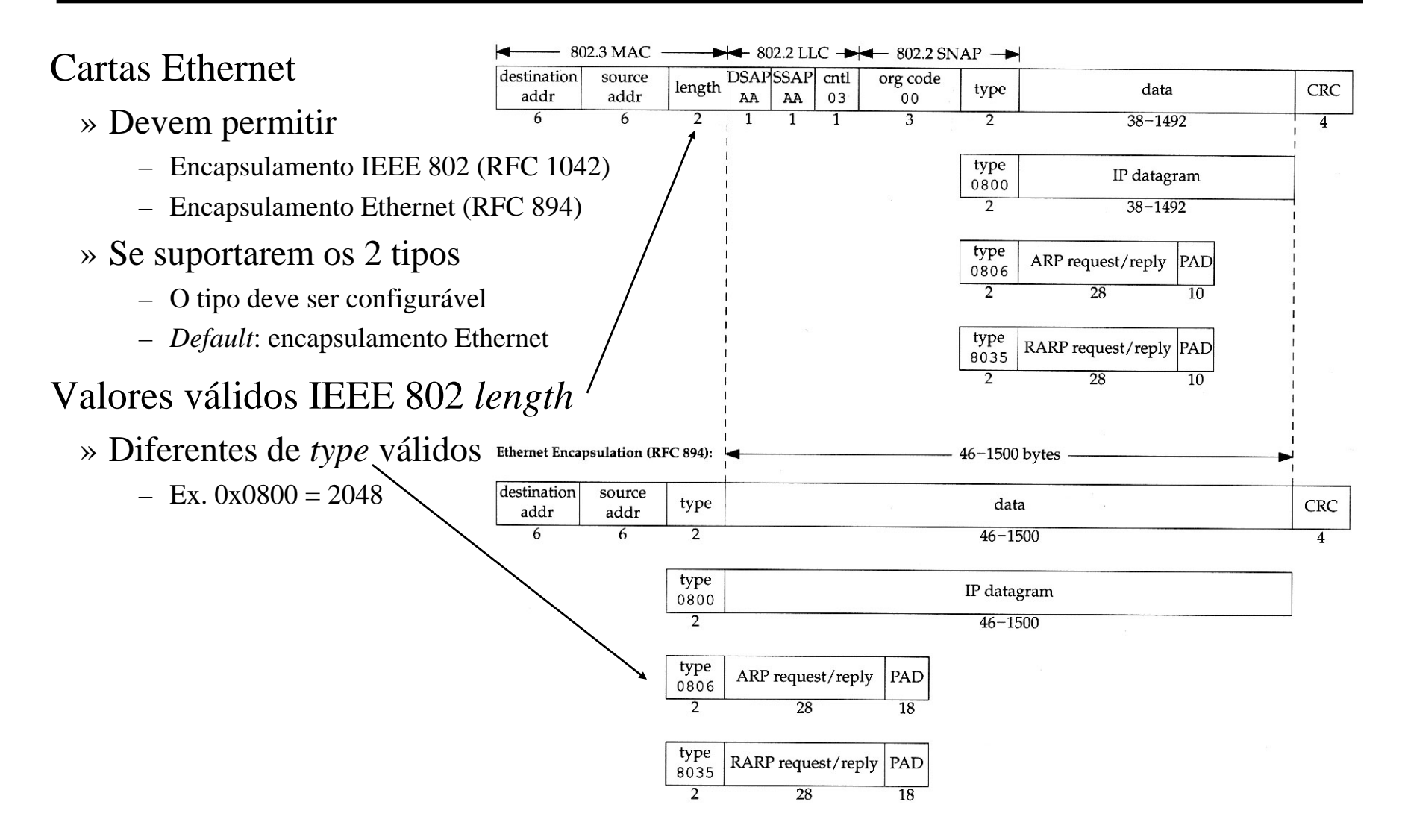

### *Encapsulamento baseado em LLC*

- • Encapsulamento de protocolos "encaminháveis" (*routed ISO protocols* )
	- Identificado por DSAP = SSAP = 0xFE
	- O primeiro octeto do campo de Dados é NLPID (*Network Layer Protocol Identifier*), administrado por ISO / ITU
		- NLPID é também usado em encapsulamento não baseado em LLC
	- Valores de NLPID
		- 0x00 *Null Network Layer* / *Inactive Set*
		- 0x08 ITU-T Q.933
		- 0x80 SNAP (*Subnetwork Access Protocol*)
			- Usado em encapsulamento não baseado em LLC quando o protocolo não tem NLPID associado
			- LLC suporta encapsulamento LLC/SNAP
		- 0x81 ISO CLNP
		- 0x82 ISO ES-IS
		- 0x83 ISO IS-IS
		- 0xCC IP
			- IP não é protocolo ISO mas tem NLPID associado
			- IP é normalmente encapsulado com base em LLC/SNAP (LANs, IP sobre ATM, LANE)
- • Encapsulamento LLC/SNAP
	- Identificado por DSAP = SSAP = 0xAA

### *Encapsulamento LLC/SNAP*

- O campo SNAP é constituído por cinco octetos
	- OUI *Organizationally Unique Identifier* (3 octetos)
	- PID*Protocol Identifier*, normalmente designado *Ether Type* (2 octetos)
- Tipos de encapsulamento
	- *Routed non ISO PDUs* OUI = 0x000000
	- *Bridged IEEE 802 PDUs* OUI = 0x0080C2
		- • *Routed non ISO PDUs – PID*
			- 0x0800 IPv4
			- 0x0806 ARP
			- 0x0807 XNS
			- $-0x6003$ DECnet
			- 0x8035 RARP
			- 0x809B AppleTalk
			- 0x8137 IPX
			- 0x86DD IPv6
			- 0x8847 MPLS
- • *Bridged IEEE 802 PDUs – PID*
	- 0x0001/0007 IEEE 802.3
	- 0x0002/0008 IEEE 802.4
	- 0x0003/0009 IEEE 802.5
	- 0x0004/000A FDDI
	- $-$  0x000E BPDUs

### *Desmultiplexagem*

- • Cabeçalho TCP/UDP (porta)
	- FTP $\rightarrow$  21
	- Telnet  $\rightarrow$  23
	- HTTP  $\rightarrow 80$
	- SMTP  $\rightarrow$  25
- $\bullet$  Cabeçalho IP (protocolo)
	- ICMP  $\rightarrow$  1
	- IGMP  $\rightarrow$  2
	- – TCP  $\rightarrow$  6
	- UDP  $\rightarrow$  17
- $\bullet$  Cabeçalho Ethernet (tipo)
	- IPv4 $\rightarrow$  0x0800
	- ARP  $\rightarrow$  0x0806
	- RARP $\rightarrow$  0x8035
	- IPX $\rightarrow$  0x8037
	- IPv6  $\rightarrow$  0x86DD
	- MPLS $\rightarrow$  0x8847

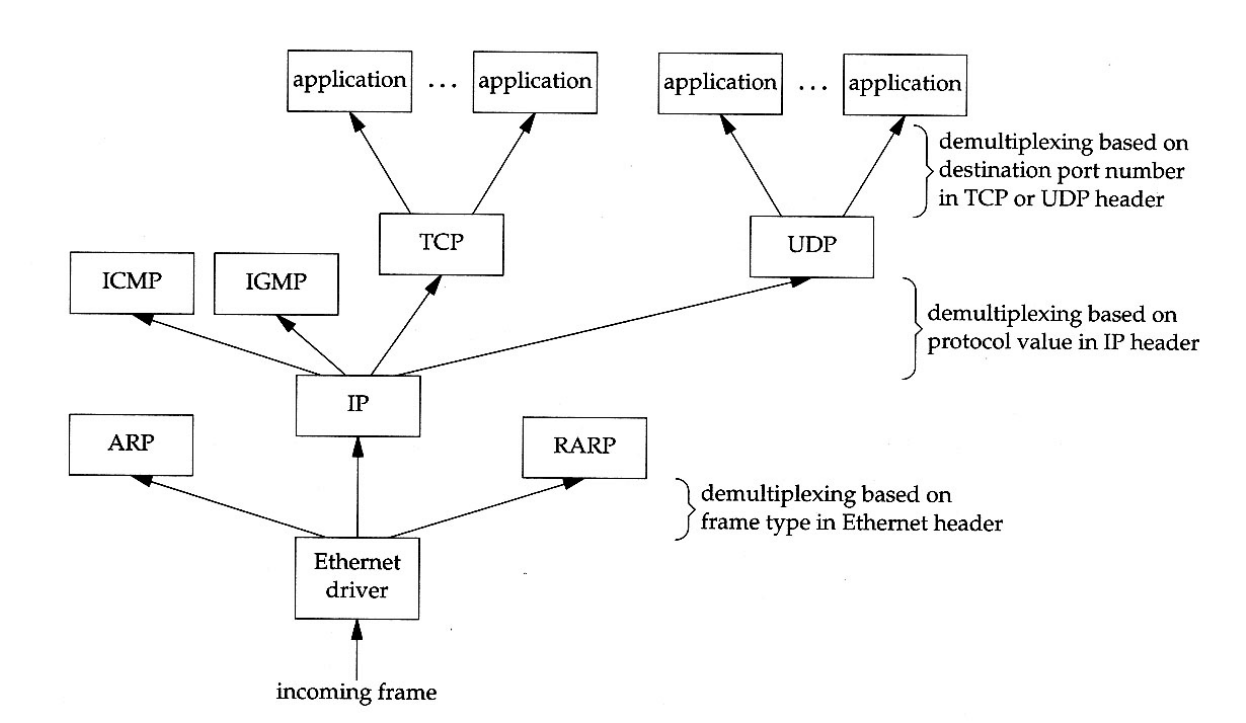

### *Internet Protocol*

### • IP

- »Comutação de datagramas
- » Serviço não fiável / *best effort*
	- Entrega no destino não garantida (rede pode perder / descartar datagramas)
	- Tempo máximo de entrega não garantido
- » Datagramas para um mesmo destino podem seguir caminhos diferentes e portanto ser entregues fora de ordem
- Cada *router*
	- »Analisa o endereço de destino presente no cabeçalho de cada datagrama
	- »Comuta o datagrama recebido para uma das suas interfaces
	- » Em situações de erro
		- Elimina datagrama
		- Envia mensagem de erro ICMP para a origem

# *Cabeçalho IP (IPv4)*

#### **IP Header**

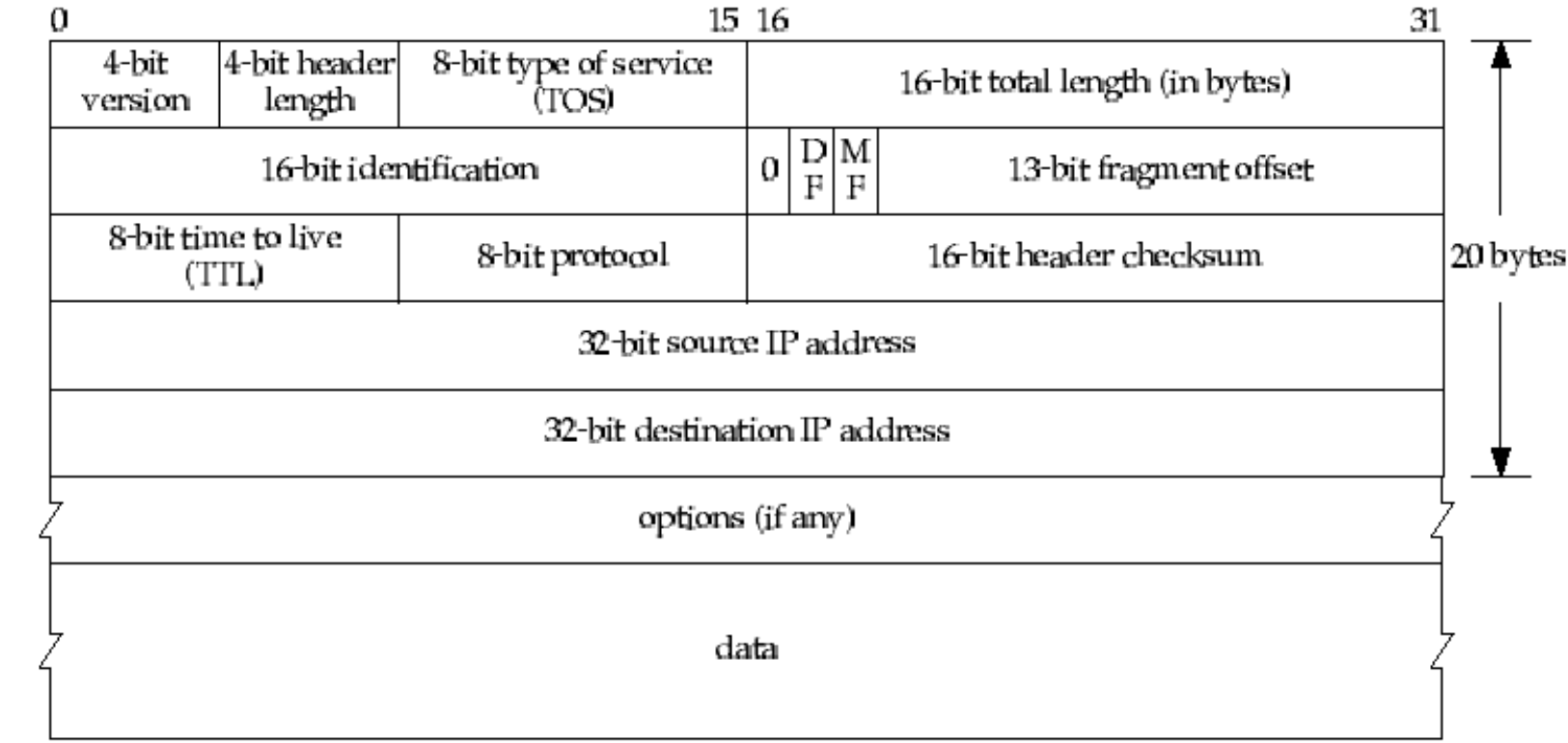

### **12**

### *Cabeçalho IP (IPv4)*

- »Versão  $-4$  (IPv4)
- » Comprimento do cabeçalho
	- Número de palavras (de 32 bits) do cabeçalho
	- Tamanho máximo do cabeçalho 60 octetos
- » TOS (*type of service*)
	- O RFC 791 definiu 3 bits de precedência e 3 bits para exprimir a importância relativa entre *delay* (D), *throughput* (T) e *reliability* (R), tendo o RFC 1349 proposto usar mais um bit relacionado com o custo (C)
	- Actualmente 6 bits são usados em *DiffServ* (DS *codepoint*) e os 2 restantes estão previstos para *Explicit Congestion Notification*
- » Comprimento total
	- Comprimento total do datagrama
	- Tamanho máximo do datagrama: 65535 octetos
- » Identificação
	- Identifica univocamente um datagrama
	- Incrementado por cada datagrama enviado
- » *Flags*
	- DF *Don't Fragment*
	- MF *More Fragments*

#### » *Fragment offset*

- Indica a posição dum fragmento em relação ao datagrama inicial
- » TTL (*time to live*) tempo de vida
	- Número máximo de *routers* visitáveis por um datagrama
	- Valor inicial fixado pelo *host* (e.g., 16, 32, 64)
	- Decrementado por cada *router* visitado
- » Protocolo
	- Usado para desmultiplexagem
- » *Checksum*
	- Protecção do cabeçalho (detecção de erros)
- » Endereços de origem (32 bits) e destino (32 bits)
	- Endereços IP dos *hosts* de destino e origem
- » Opções
	- Registo de rota
	- Registo de tempos
	- Encaminhamento definido pela origem
		- *Loose source routing*
		- $\bullet$ *Strict source routing*

### *MTU – Maximum Transmission Unit*

- Cada rede limita o tamanho do campo de dados nas respectivas tramas este limite designa-se *Maximum Transmission Unit* (MTU)
- Se o tamanho de um datagrama IP for superior ao MTU de uma rede no seu percurso, é necessário fragmentá-lo em datagramas mais pequenos, podendo ser necessário fragmentar novamente para atravessar outra(s) rede(s)
- Se um datagrama atravessar várias redes, o menor MTU condiciona o tamanho dos datagramas IP (fragmentos) entregues no destino

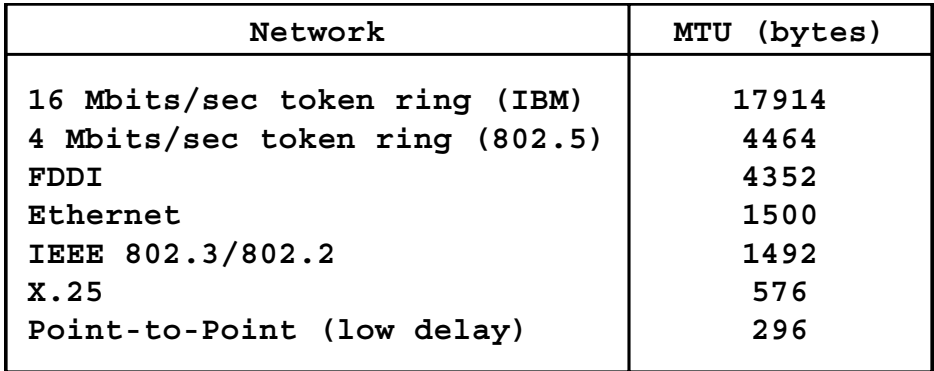

### *Fragmentação de pacotes IP*

- A fragmentação é realizada quando necessário em *routers* (a fragmentação na origem é evitada)
- A reconstrução de datagramas é feita no destino
- Informação usada na fragmentação (cabeçalho IP)
	- » *Identification*
		- Valor único atribuído a cada datagrama pelo emissor
		- Copiado em cada fragmento do datagrama original
	- » *Data length*
		- Comprimento dos dados (do fragmento) em octetos
	- » *Offset*
		- Posição do fragmento no datagrama (n \* 64 bits)
	- » *More Fragments* (MF *flag*)
		- Indica que o fragmento não é o último
- Problema
	- » Perda de fragmentos
- Solução

» Limitar o tempo máximo de reconstrução e o tempo máximo de vida (TTL) de um datagrama

### *Fragmentação de pacotes IP – exemplo*

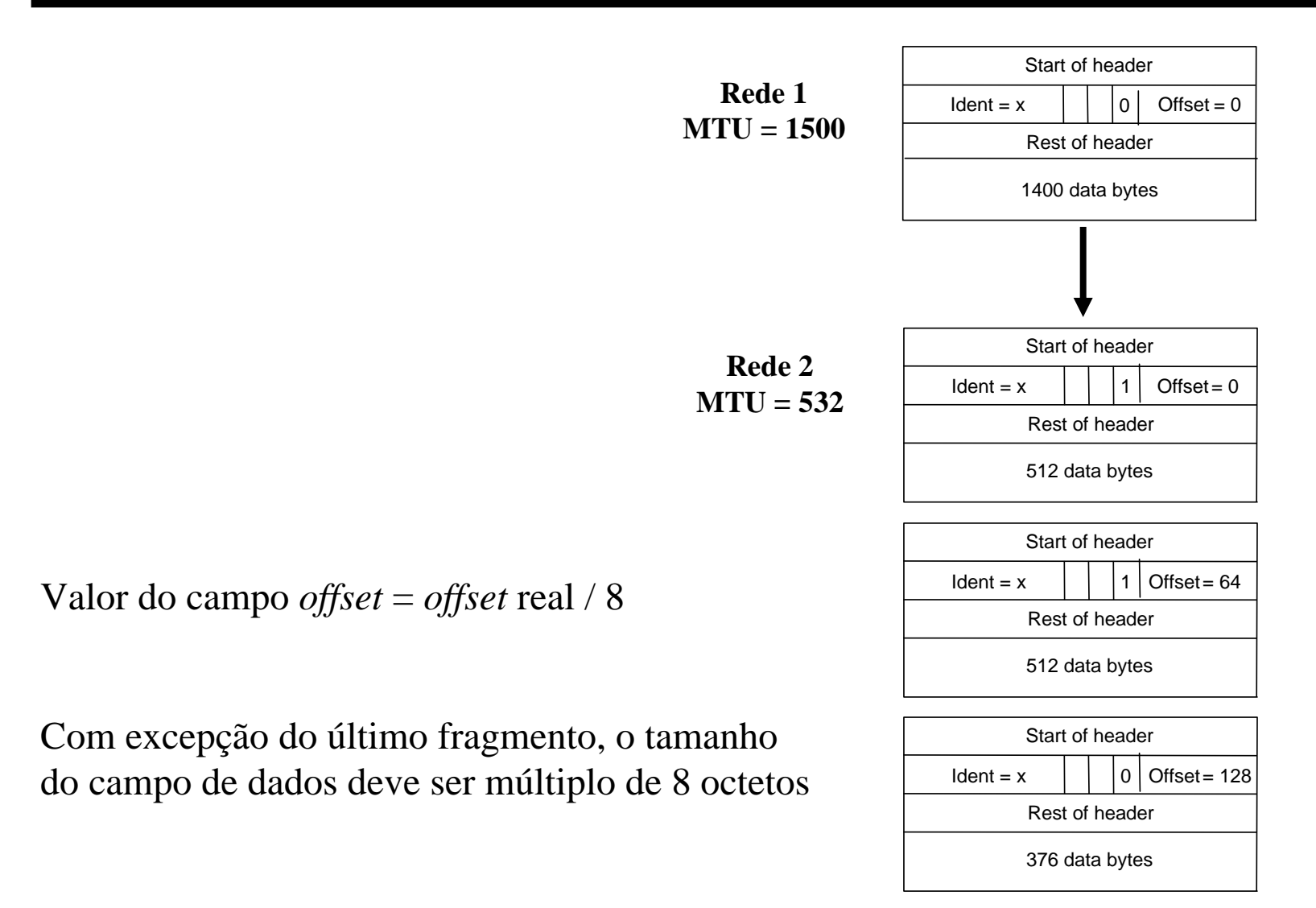

### *Endereçamento IP*

- Um endereço IP identifica uma interface de rede (um endereço por interface) e é estruturado em duas partes
	- » *netid* identificador da rede
	- » *hostid* identificador da máquina (*host*, *router*)
- Um endereço IPv4 é constituído por 32 bits
	- » Exemplo: 142.252.13.33 (*dotted decimal notation*)
- Atribuição de endereços
	- » A gestão e coordenação de endereços IP é da responsabilidade do ICANN (*Internet Corporation for Assigned Names and Numbers*)
		- O ICANN delega partes do espaço de endereçamento a outras autoridades, que por sua vez atribuem endereços a fornecedores de serviços IP (ISP) e outras empresas
	- » A atribuição de *hostid* é da responsabilidade do administrador de cada rede
		- *All 0s*: representa a subrede identificada por <sup>&</sup>lt;*netid*<sup>&</sup>gt;
		- *All 1s*: endereço de *broadcast* na subrede identificada por <sup>&</sup>lt;*netid*<sup>&</sup>gt;
- O esquema de endereçamento inicialmente usado na Internet era baseado em classes (*classful addressing*)
	- » Neste esquema a demarcação dos campos *netid* <sup>e</sup>*hostid* era feita ao nível de octeto (24, 16 ou 8 bits usados para atribuição de *hostid*)

### *Classful addressing – classes de endereços*

- • Classe A
	- » 126 redes: *netid* = 1 a 126
		- *netid = all 0s*: reservado
		- *netid* = 127: interface de *loopback*
		- *netid* = 10: endereços privados
- Classe B
	- » *netid* = 128.0 a 191.255
	- » *netid* = 172.16 a 172.31: endereços privados
- $\bullet$  Classe C
	- » *netid* = 192.0.0 a 223.255.255
	- » *netid* = 192.168.0 a 192.68.255: endereços privados
- Classe D endereços *multicast*
- Classe E gama reservada para uso futuro

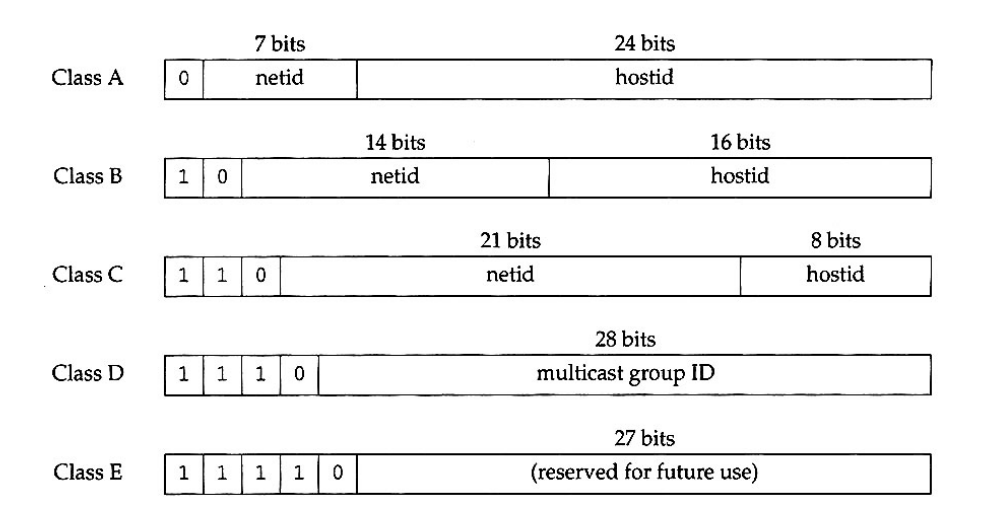

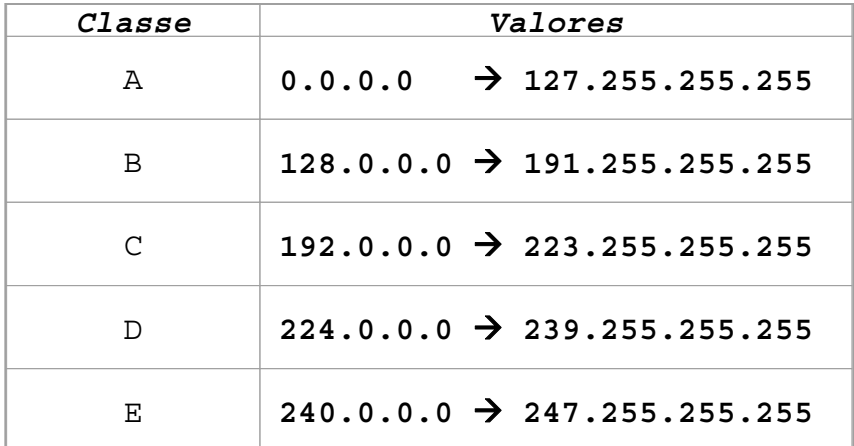

### *CIDR – Classless Inter-Domain Routing*

- O esquema *classful addressing* apresenta limitações graves
	- » A rigidez na atribuição de endereços contribui para o seu desperdício e portanto para um mais rápido esgotamento do espaço disponível
	- » Um problema relacionado era o aumento do número de rotas que tinham de ser mantidas pelos *routers* à medida que crescia o número de redes
- Estes problemas foram resolvidos com duas medidas
	- » Reestruturação da forma de atribuir endereços (CIDR *Classless Inter-Domain Routing*), de modo a melhorar a eficiência do processo
	- » Agregação hierárquica de rotas, com o objectivo de reduzir o tamanho das tabelas de encaminhamento
- No esquema CIDR, o identificador (prefixo) de uma rede (*netid*) pode ter um número de bits que não é condicionado pela existência de classes, pelo que se torna necessário associar uma máscara ao endereço
	- » O endereço é representado na notação habitual seguida de /*<sup>n</sup>*, sendo *n* o número de bits do prefixo comum a todas as máquinas da rede
	- » Com este esquema adoptou-se uma atribuição hierárquica de endereços
	- » A utilização de uma máscara é igualmente necessária no processo de constituição de subredes (*subnetting*) dentro de uma organização

### *Endereços especiais*

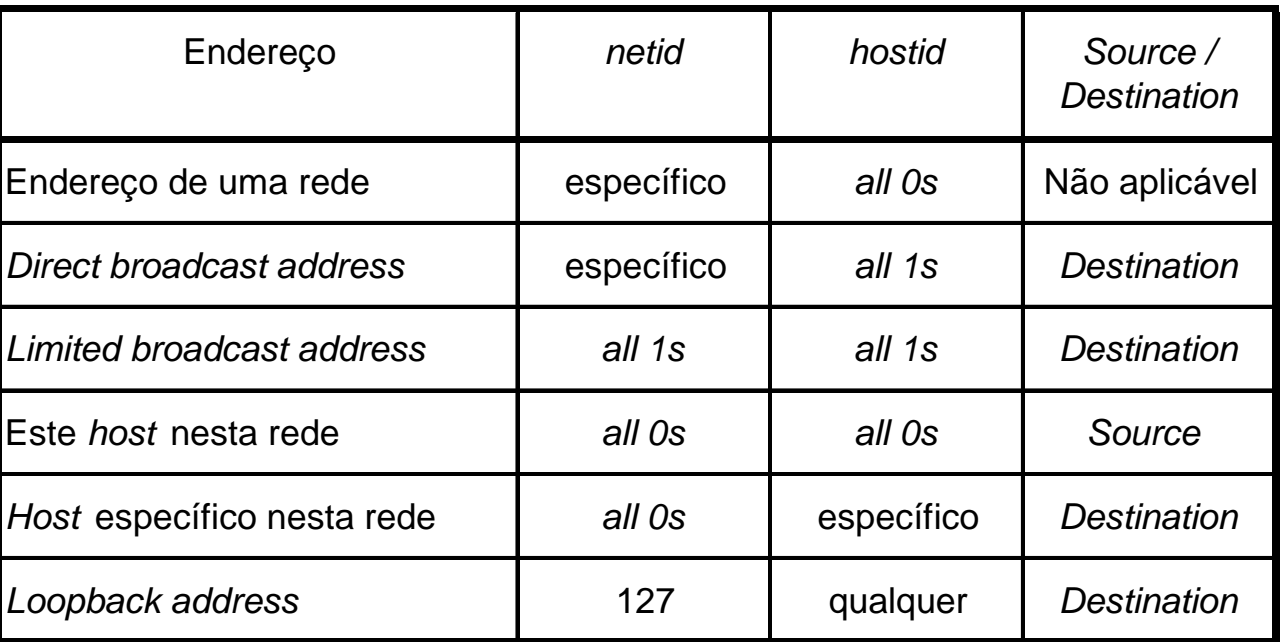

- » *Direct broadcast address* identifica todos os *hosts* numa rede específica (*netid*), pelo que os pacotes com este endereço de destino devem ser encaminhados pelos *routers* no percurso
- » *Limited broadcast address* endereço de *broadcast* na rede onde o pacote é gerado; os pacotes com este endereço de destino não são encaminhados para fora desta rede, sendo ignorados pelos *routers* respectivos

*Interface de loopback*

- Interface de teste, num computador
	- » O datagrama não é passado à carta de rede
	- $\rightarrow$  *netid*  $\rightarrow$  127
	- » Endereço IP da interface  $\rightarrow$  por convenção, usa-se normalmente o endereço 127.0.0.1
	- » Nome *localhost*
- Um datagrama enviado para *localhost* não é visto na rede
- Permite que um cliente e um servidor na mesma máquina comuniquem usando TCP/IP

### *IP – subredes*

- • Divisão de uma rede em subredes
	- » A parte correspondente ao endereço de um *host* passa a ter o significado de "identificador de subrede (*subnetid*) + identificador de *host* (*hostid*)"
	- $\rightarrow$ Exemplo: uma LAN / VLAN associada a uma subrede IP
	- $\gg$  Todos os computadores de uma subrede têm o mesmo *subnetid* (e o mesmo *netid*)
- Permite construir múltiplas redes numa empresa
	- » Esconde para o exterior as redes da empresa
	- » Do exterior as redes da empresa são vistas como uma rede única (*netid*)
- Os *routers* da empresa fazem encaminhamento interno usando informação de subrede
- $\bullet$  Máscara de subrede
	- » Identifica bits que devem ser interpretados como *netid* <sup>+</sup>*subnetid*

### *IP – máscaras*

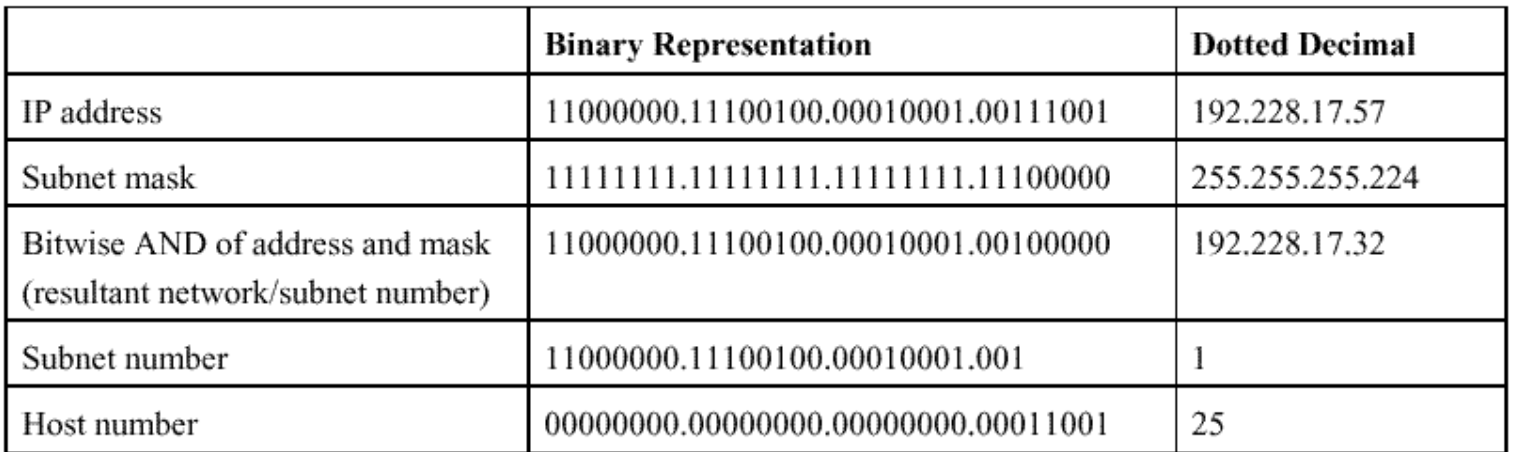

#### Default subnet masks

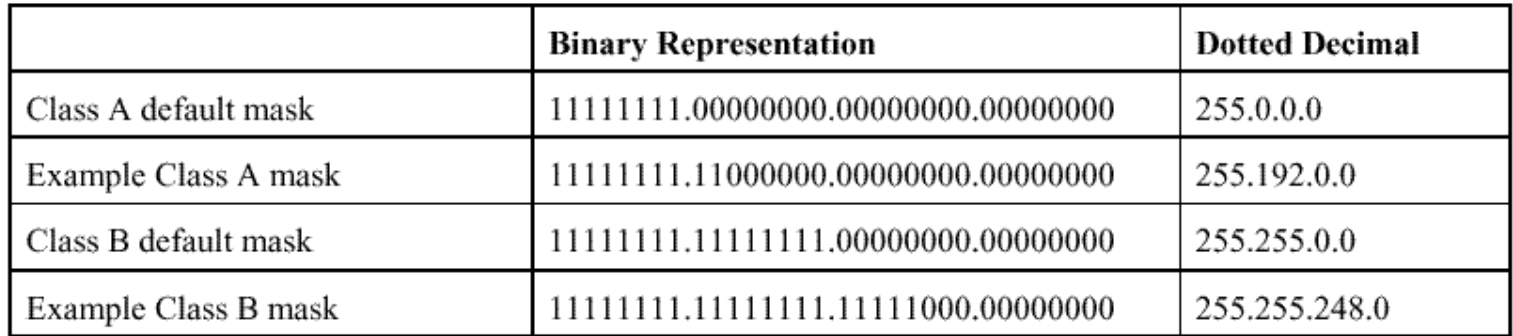

### *IP – máscaras*

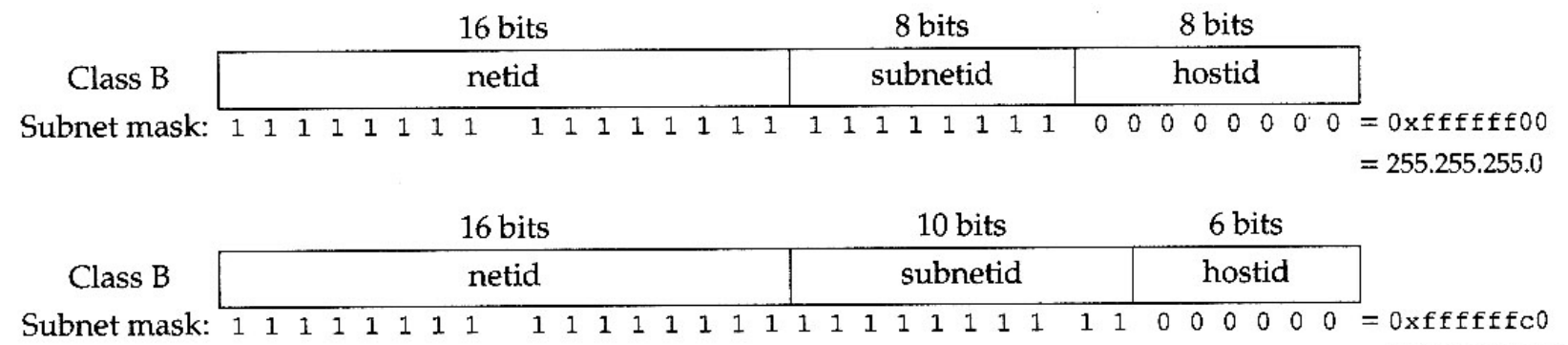

 $= 255.255.255.192$ 

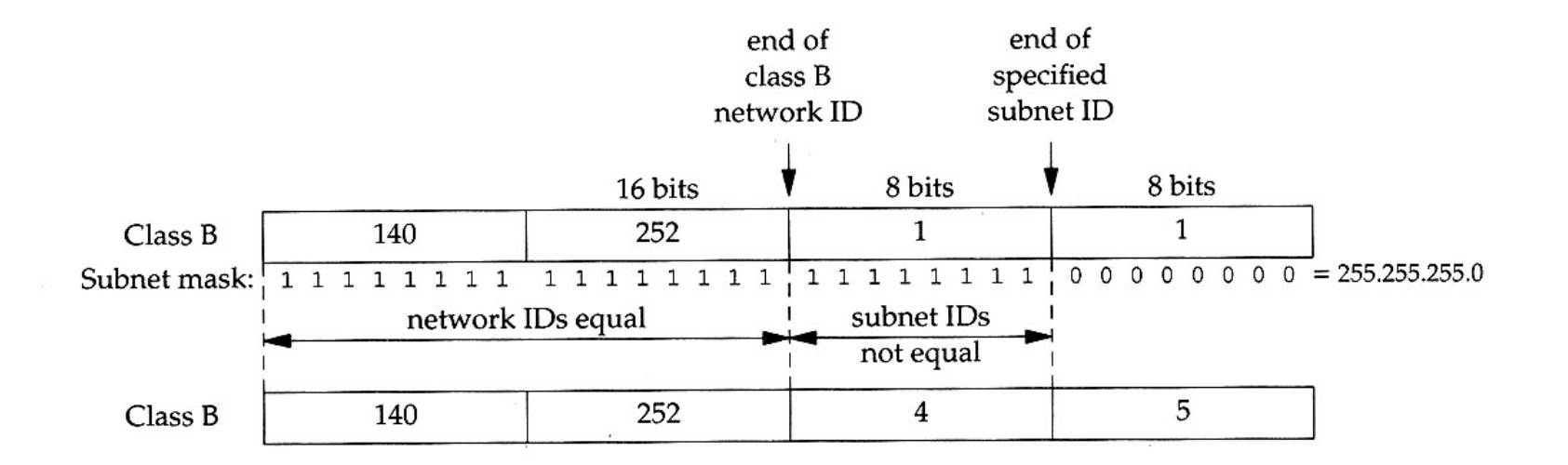

### *Constituição de subredes*

No exemplo supõe-se que a rede 192.228.17.0/24 é dividida em oito subredes constituídas com base numa máscara comum de 27 bits (mas poderiam formar-se subredes com máscaras diferentes)

**24**

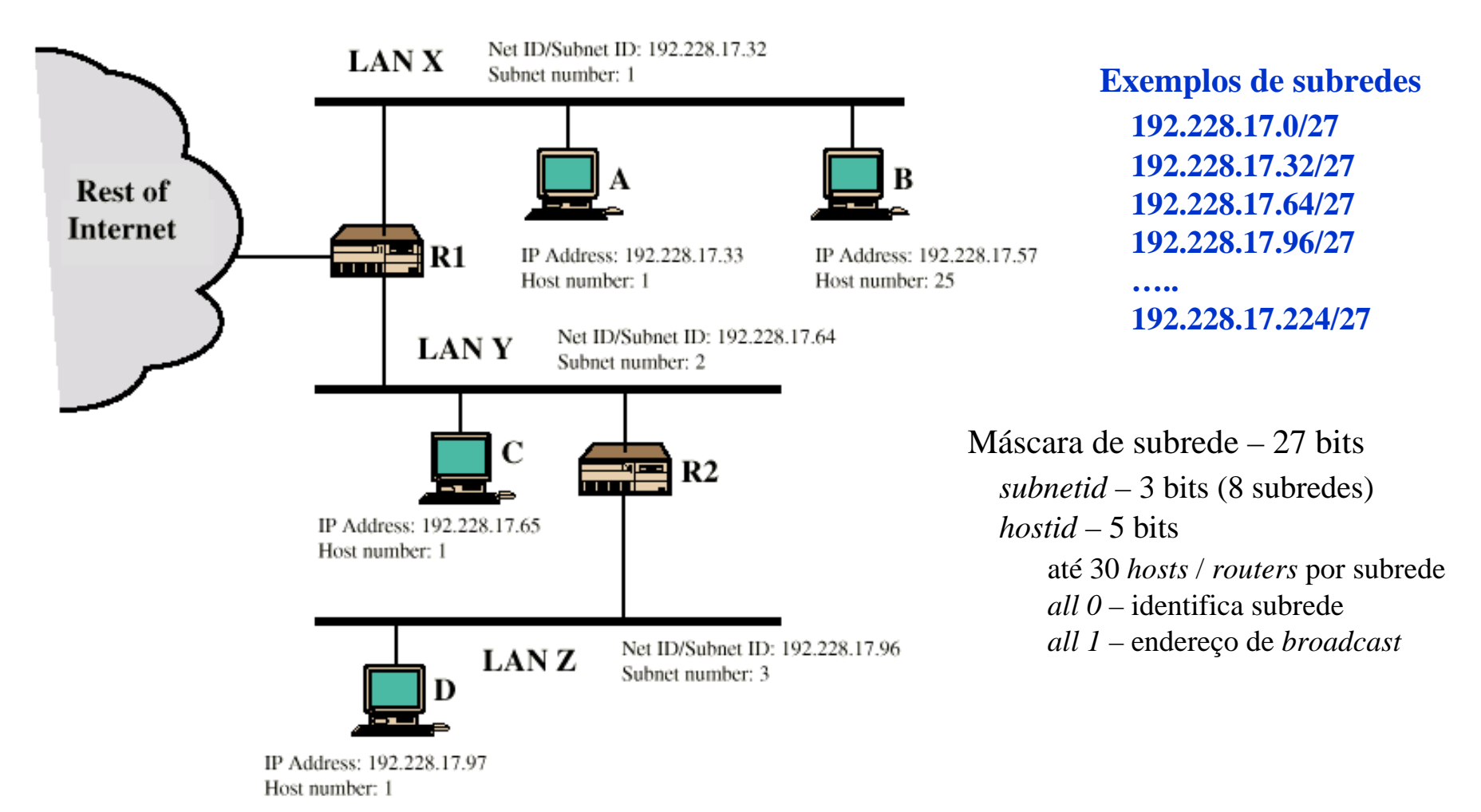

### *Exemplo de subredes*

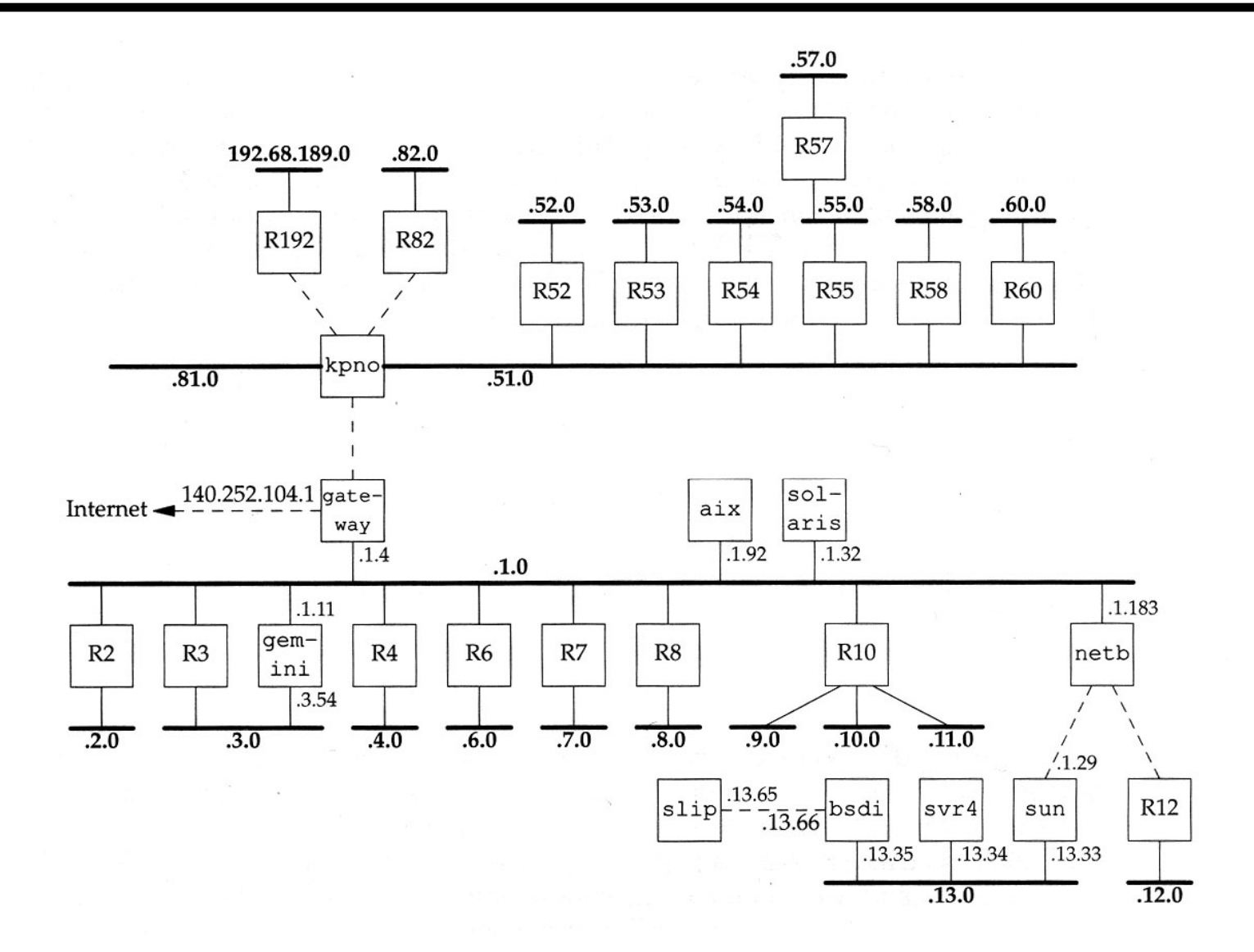

### *Rede exemplo*

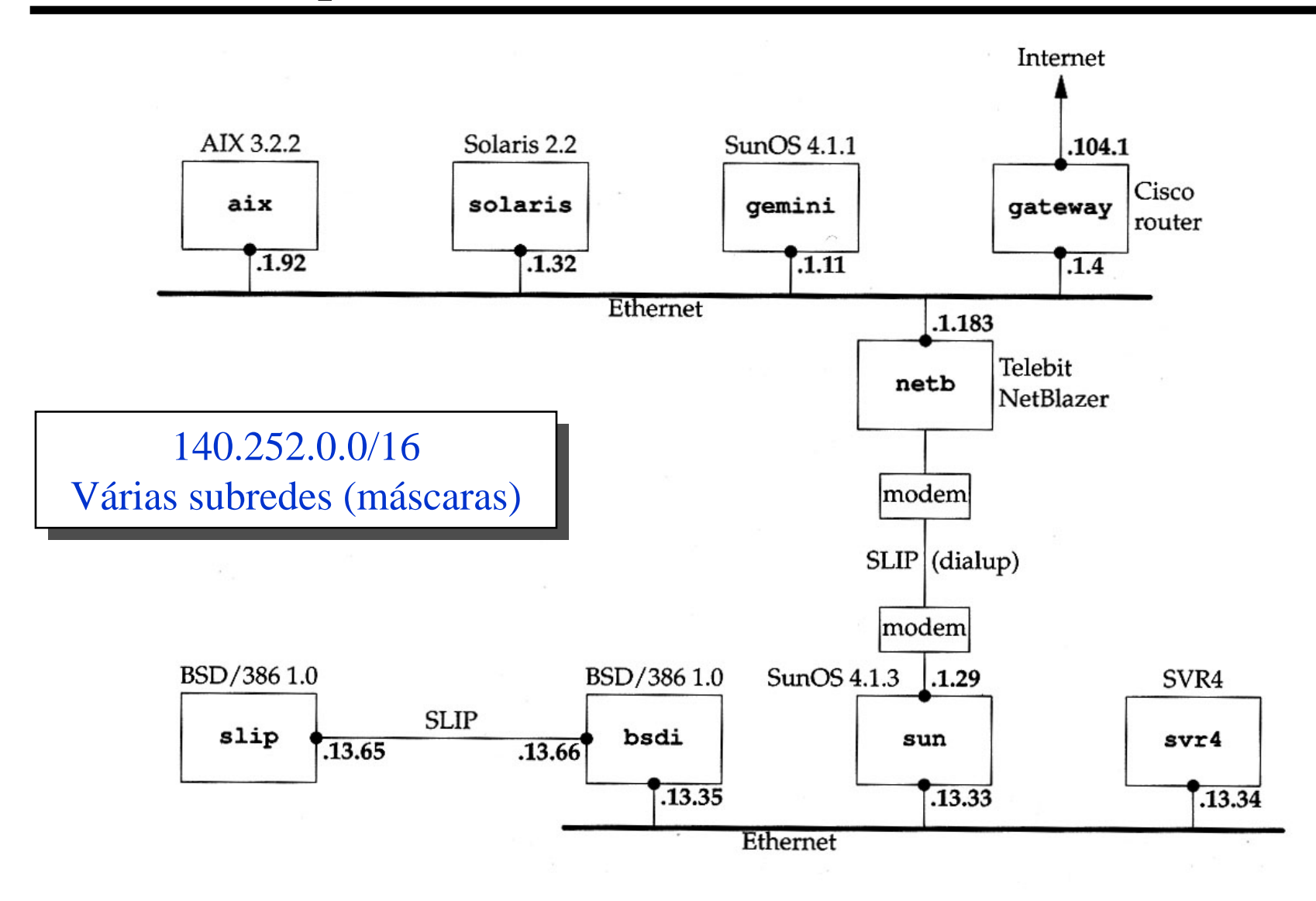

### *Tabelas de encaminhamento – conteúdo*

- $\bullet$  Cada sistema IP (*host* ou *router*) deve possuir uma tabela de encaminhamento; a tabela é relativamente simples no caso de um *host*, que pode ser configurado para funcionar, em certos casos, como *router*
	- » No caso de o sistema de destino estar directamente ligado ao *host* de origem (e.g., uma ligação ponto a ponto) ou numa rede partilhada (e.g., uma LAN), os pacotes IP são enviados directamente para o destino
	- » Caso contrário, os pacotes são enviados pelo *host* de origem para um *router* (*next hop router*) na mesma rede – a existência de mais do que um *router* impõe que seja seleccionado um deles, de acordo com o destino dos pacotes
- $\bullet$  Cada entrada de uma tabela de encaminhamento contém
	- » Um endereço IP, que pode ser um *host address* (*netid* <sup>+</sup>*hostid*) ou um *network address* (*netid, hostid* = 0) – estes casos são distinguidos por uma *flag* H
	- » A indicação de uma rota, que pode ser indirecta (endereço IP de um *next hop router*) ou directa (endereço IP de uma interface local) – estes casos são distinguidos por uma *flag* G
	- » Interface de rede à qual o datagrama deve ser passado

### *Tabelas de encaminhamento – pesquisa*

- • Para encaminhar um pacote, a tabela é pesquisada com o objectivo de encontrar
	- » Uma entrada que seja igual ao endereço de destino do pacote (*netid* <sup>+</sup>*hostid* )
		- Ligações ponto a ponto são um exemplo deste caso
	- » Uma entrada que seja igual ao *netid* de destino, no caso de o passo anterior não ter sucesso
		- Todas as máquinas numa LAN são cobertas por este caso
	- » Uma entrada por omissão (*default*), no caso de não existir qualquer entrada que satisfaça os critérios anteriores
- Se for encontrada uma entrada que satisfaça uma das condições, o pacote é enviado de acordo com o especificado nessa entrada (*flag* G)
	- » Para um *next hop router* o endereço IP do pacote é o da máquina de destino, mas o endereço de nível 2 (trama) é o do *next hop router* (e.g., um endereço MAC numa LAN)
	- » Para um destino directamente acessível o endereço IP do pacote e o endereço de nível 2 (trama) são endereços da máquina de destino
- Se não for satisfeita qualquer das condições (o que significa que não existe uma entrada *default*), o pacote não é encaminhável, sendo por isso descartado

# *Endereçamento hierárquico – agregação de rotas*

- • O endereçamento hierárquico permite divulgação eficiente de informação de encaminhamento (agregação de rotas), conforme ilustrado
	- » O ISP 1 dispõe de endereços da rede 200.23.16.0/20 (200.23.16.0 a 200.23.31.255) e dividiu esse espaço para atribuição de endereços a 8 organizações (conforme ilustrado)
	- »O ISP2 dispõe de endereços da rede 199.31.0.0/16

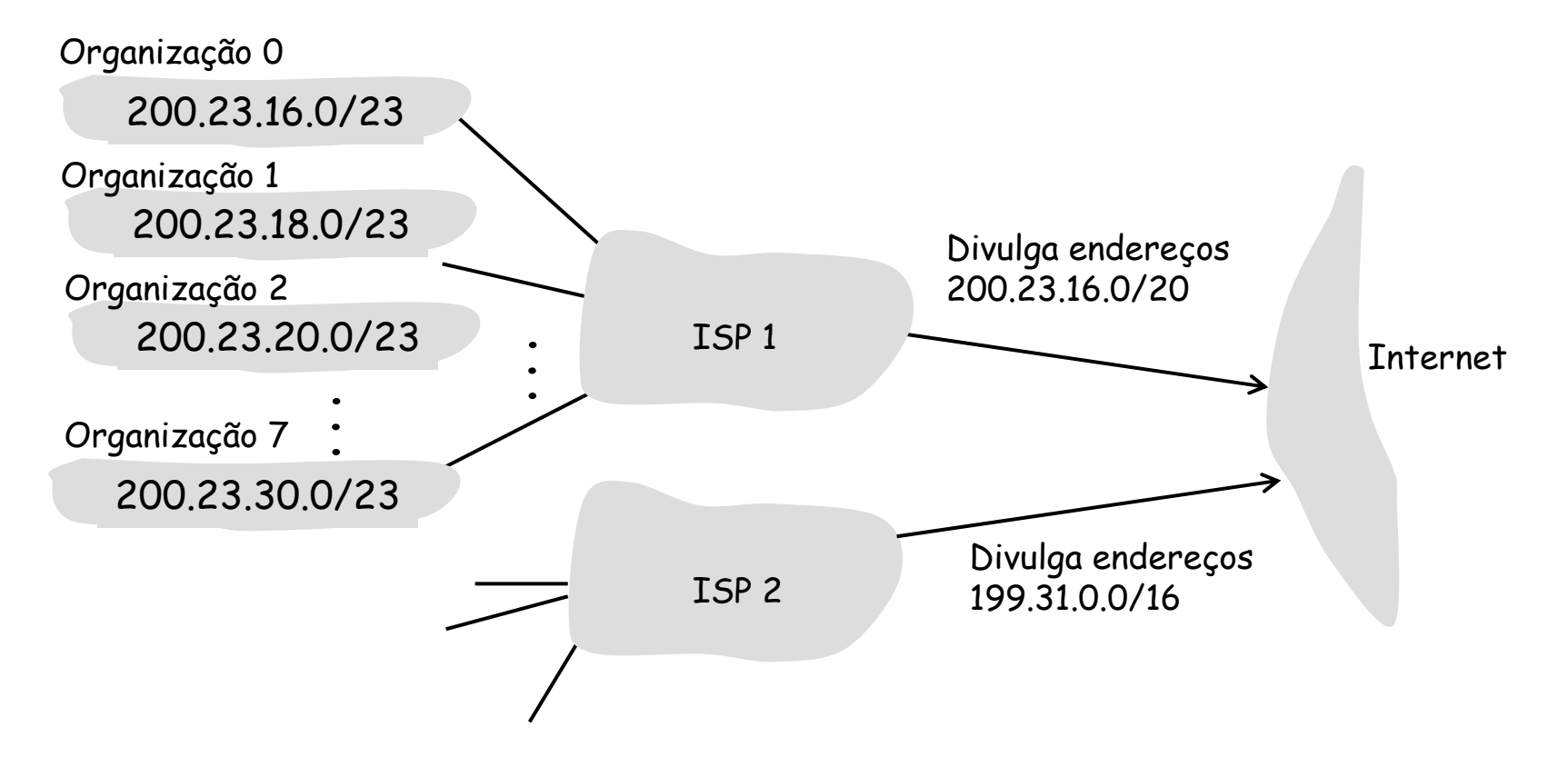

# *Endereçamento hierárquico – rotas específicas*

- • Pode ser necessário divulgar rotas específicas, no caso de a agregação de rotas não ser (ou deixar de ser) possível (no exemplo, a Organização 1 alterou o seu ISP, mas manteve os endereços originais)
- $\bullet$  Esta situação determina que a selecção de uma entrada na tabela de encaminhamento (comparação do endereço de destino com os endereços presentes na tabela) deve ser feita com base na coincidência com o prefixo mais longo (*longest prefix matching*)

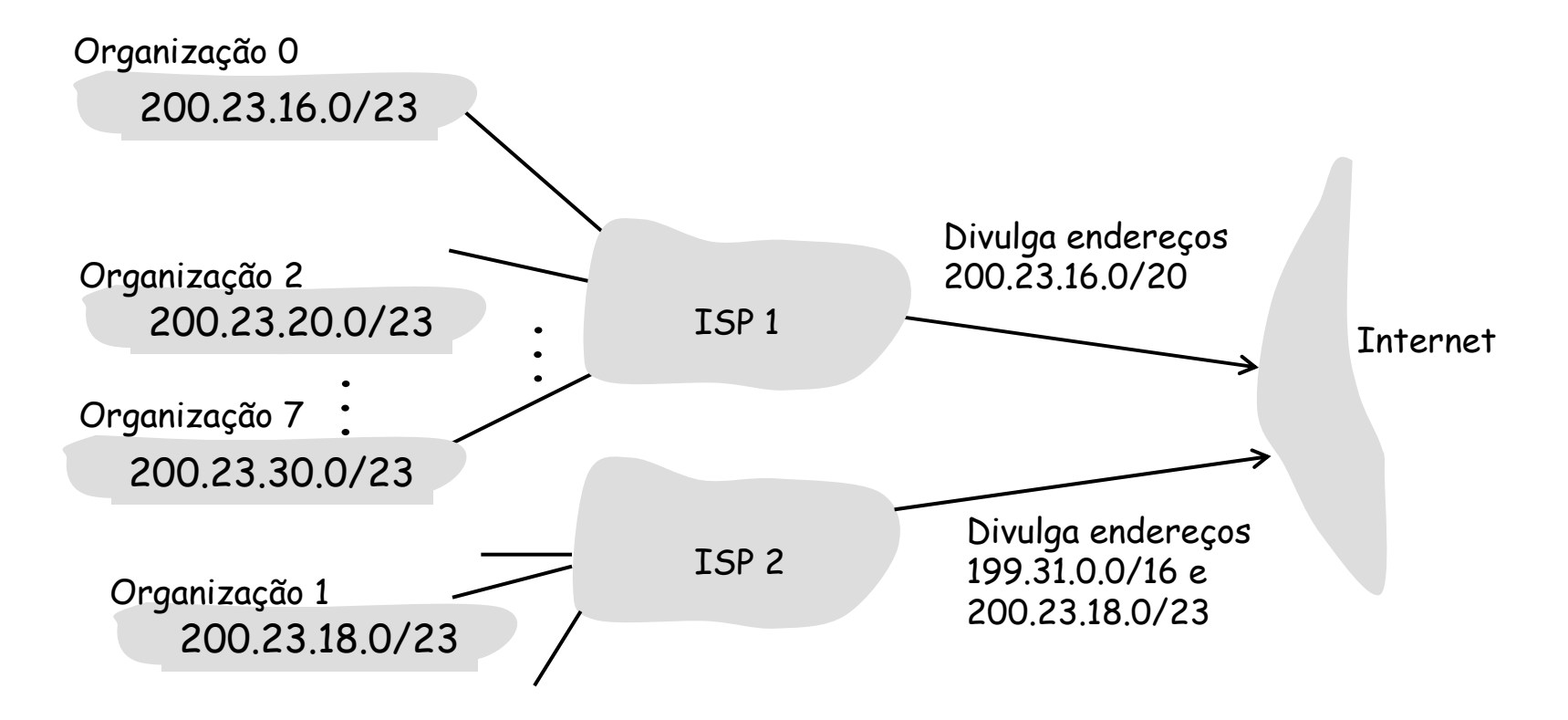

### *Tabelas de encaminhamento – exemplos*

#### **Host** 140.252.13.34 (svr4) na rede 140.252.13.32/27

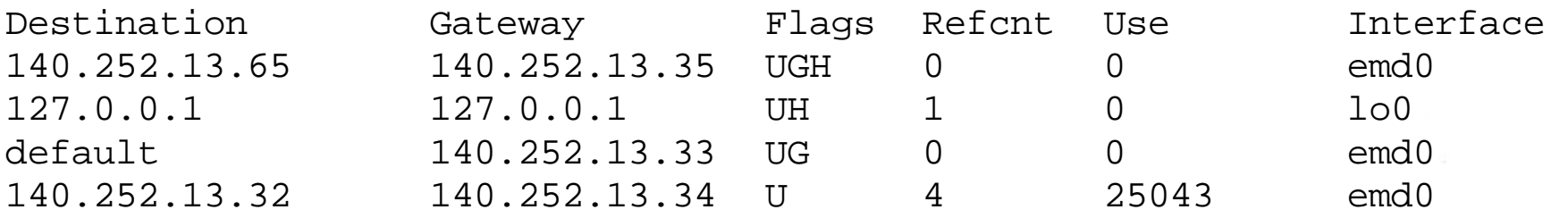

#### **Host / router** 140.252.13.33 (sun) na rede 140.252.13.32/27

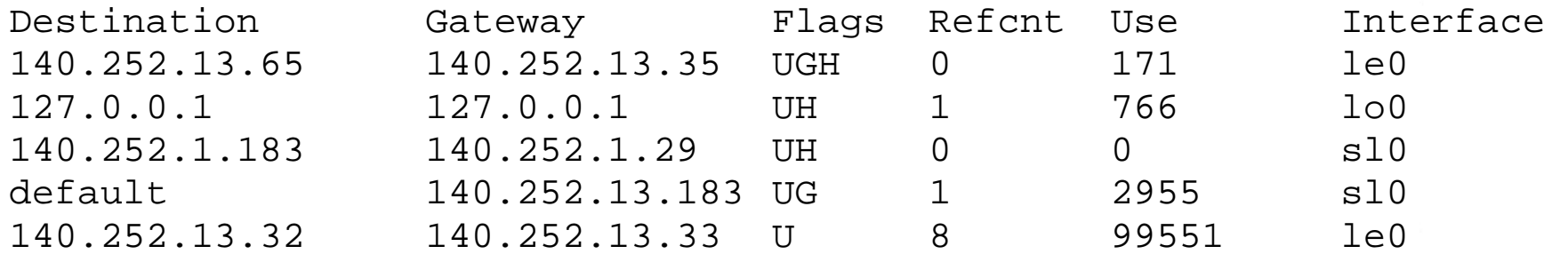

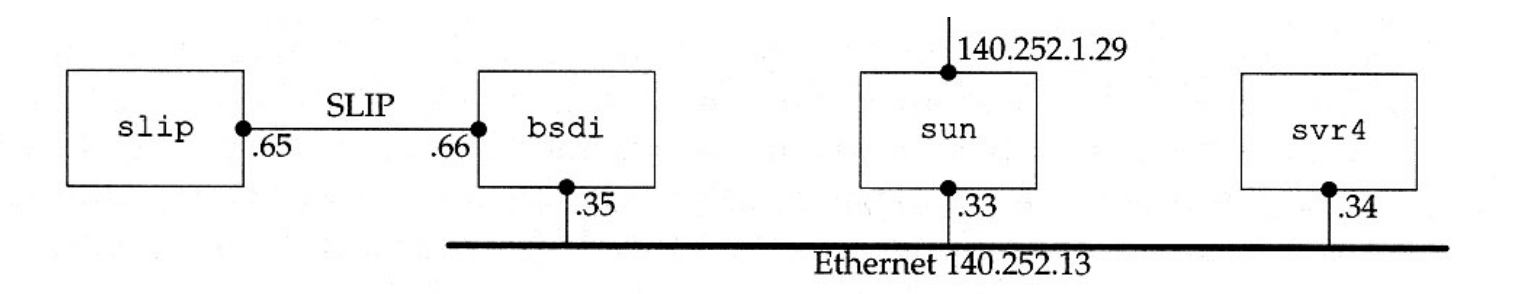

### *Tabela de encaminhamento – interpretação*

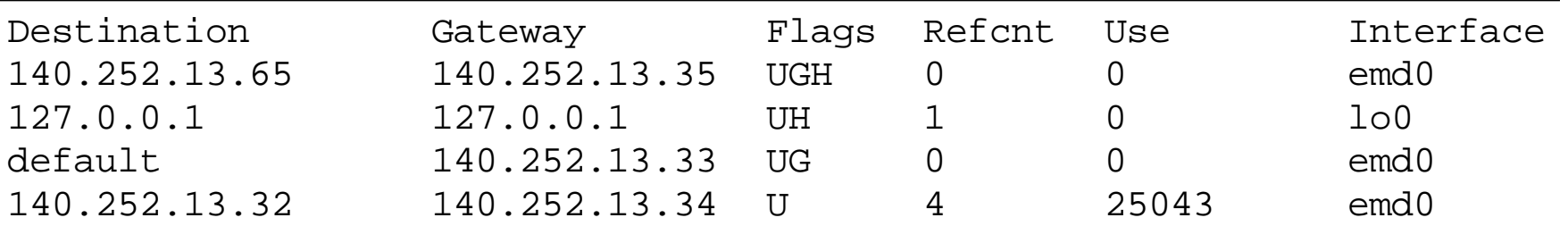

**Host** 140.252.13.34 (svr4) na rede 140.252.13.32/27 (*subnetid* – 3 bits; *hostid* – 5 bits) **Gateways** 140.252.13.33 e 140.252.13.35

#### **Flags**

- U *route Up*
- G *route to a Gateway* (*next hop router*) se omitido: rota directa; o endereço da *Gateway* é o endereço IP da interface local do *host* svr4
- H *route to a Host –* o endereço IP de destino na tabela é um *host address* completo se omitido: *route to a network –* o endereço IP de destino na tabela é um *network address*

#### **Refcnt**

Número de utilizações activas da rota (por exemplo ligações TCP estabelecidas)

#### **Use**

Número de pacotes enviados pela rota

#### **Interface**

Nome da interface local

### *Rota directa – endereços IP e MAC*

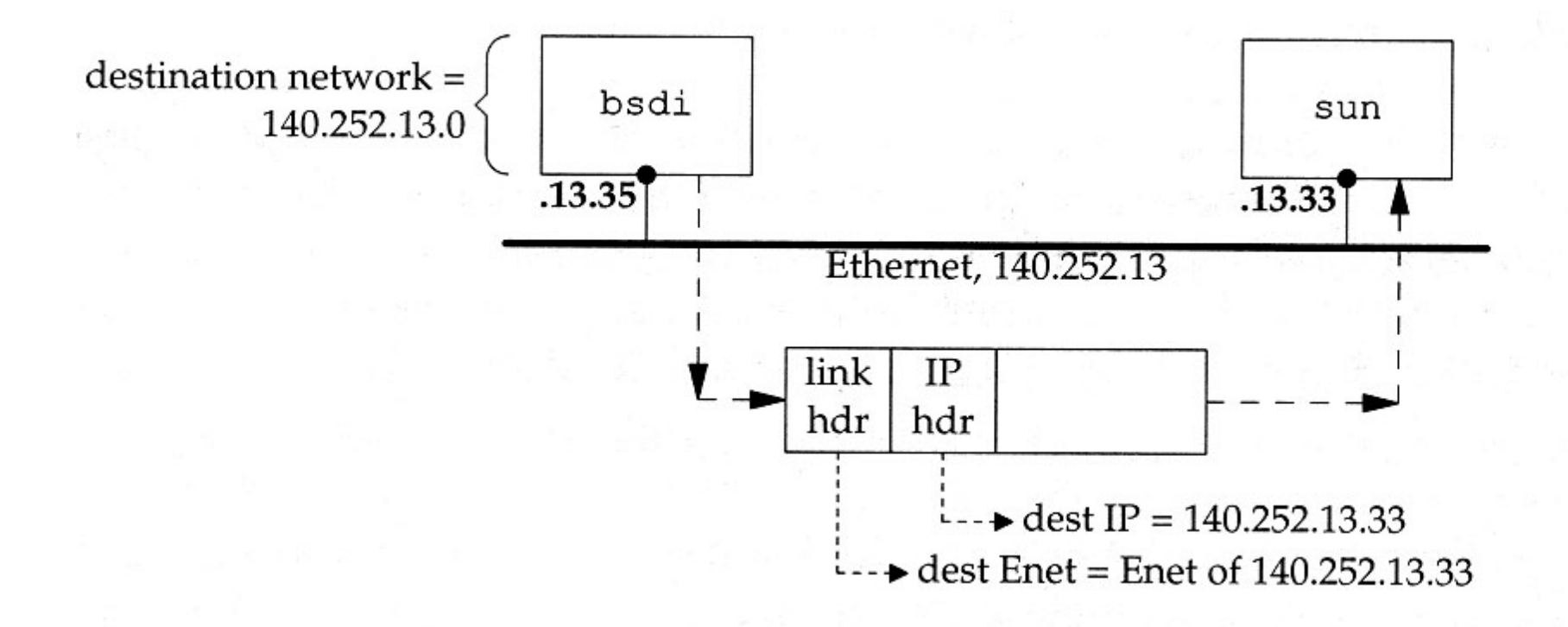

### *Rota indirecta – endereços IP e MAC*

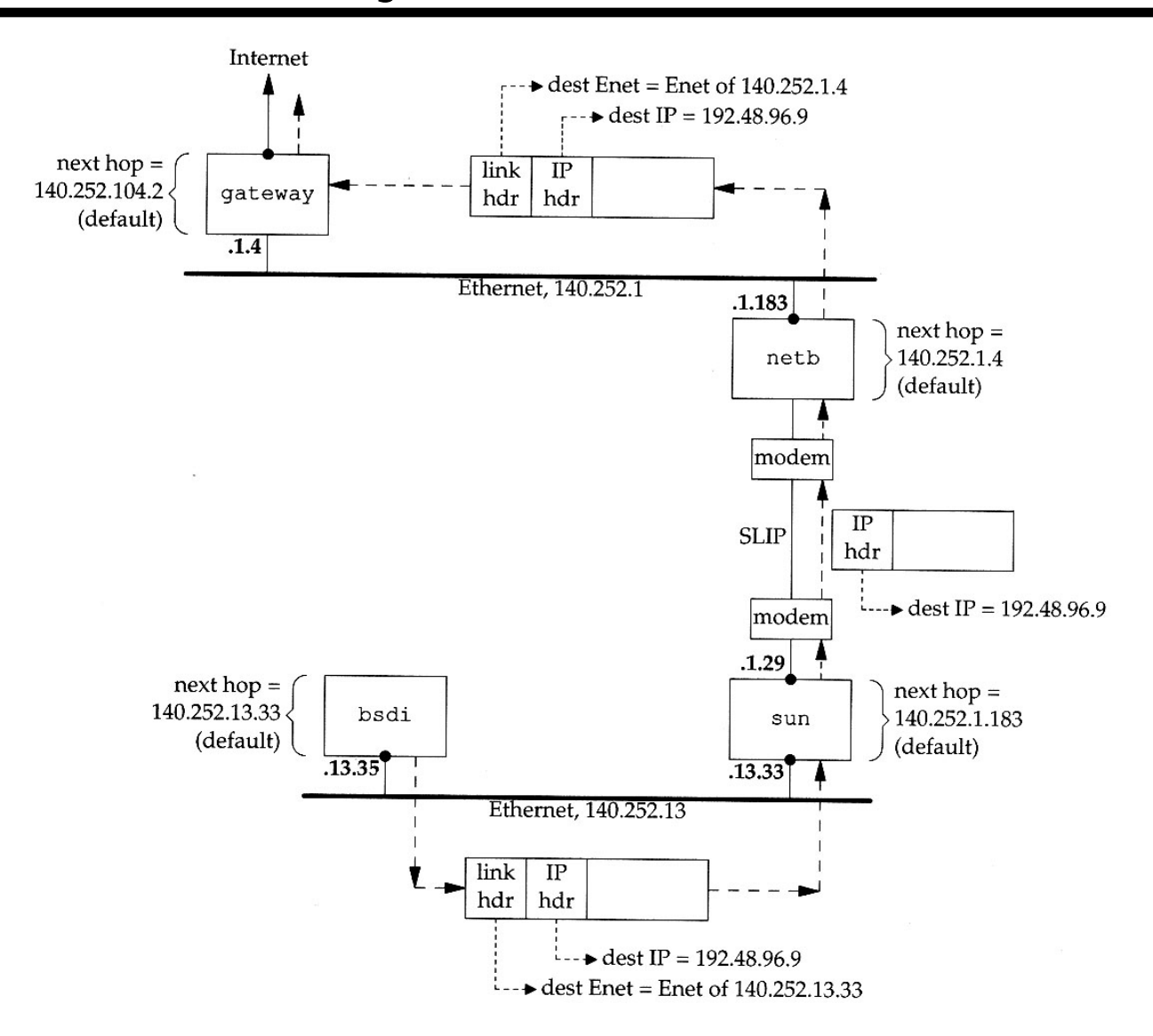

### *ARP – Address Resolution Protocol*

- *Host* TCP/IP  $\rightarrow$  endereço IP
- $\bullet$ Carta de rede  $\rightarrow$  endereço físico (*hardware*)
	- » Em LANs endereço MAC
- ARP
	- » Mapeamento dinâmico
		- Endereço IP **← →** endereço de *hardware*

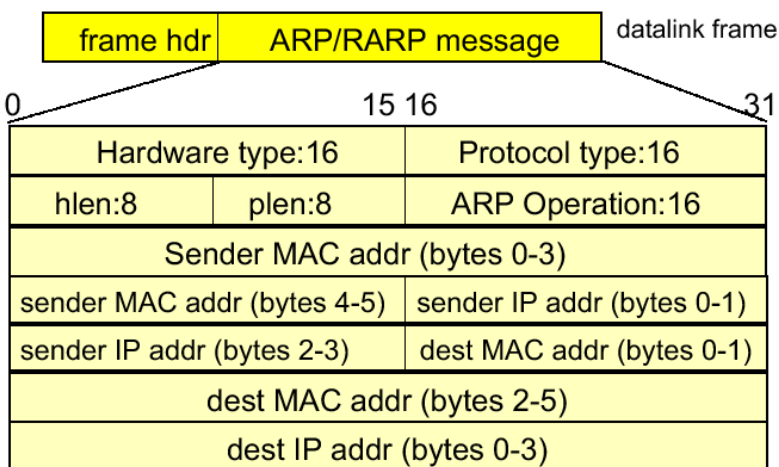

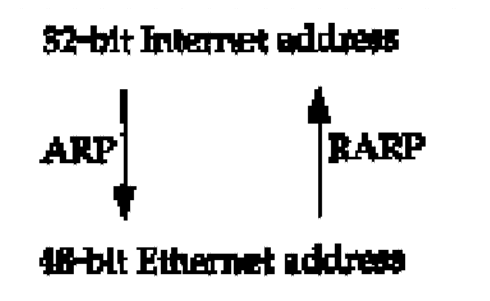

- hardware type: Ethernet=1 ARCNET=7, localtalk=11
- protocol type: IP=0x800
- hlen: length of hardware address, Ethernet=6 bytes
- plen: length of protocol address, IP=4 bytes
- ARP operation : ARP request = 1, ARP reply = 2 RARP request =  $3$ , RARP reply =  $4$

### *ARP Request e ARP Reply*

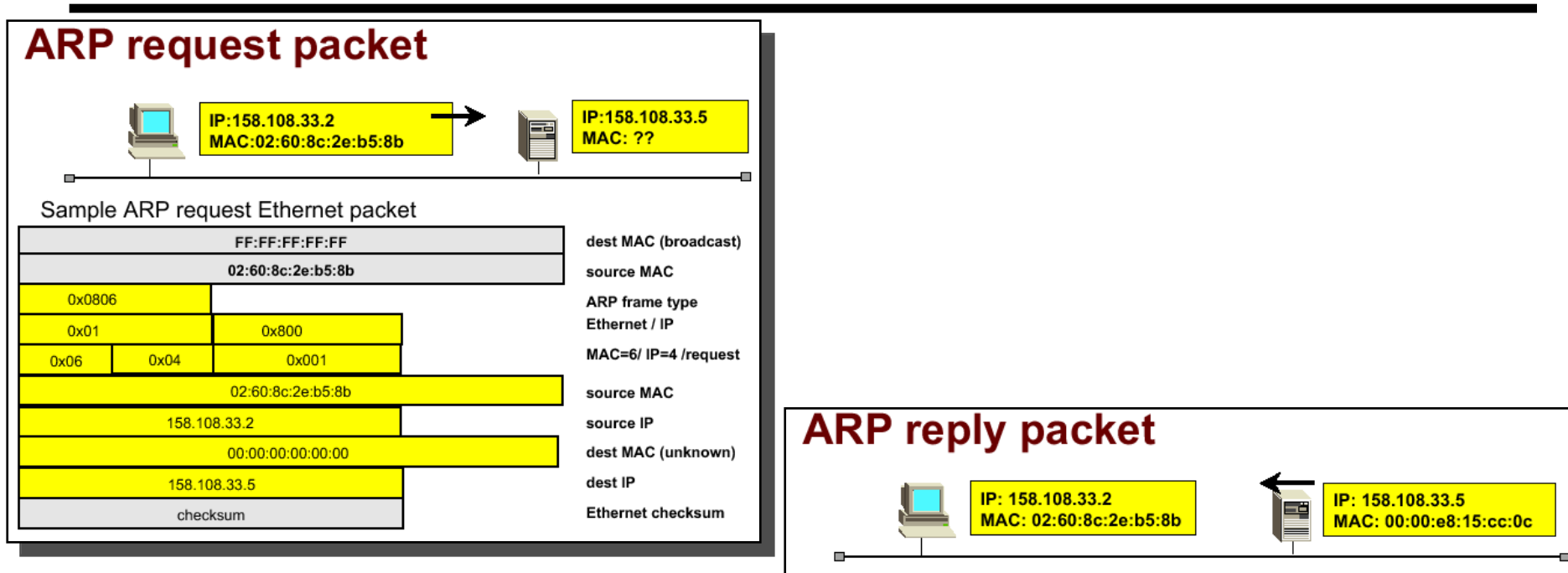

#### Sample ARP reply Ethernet packet

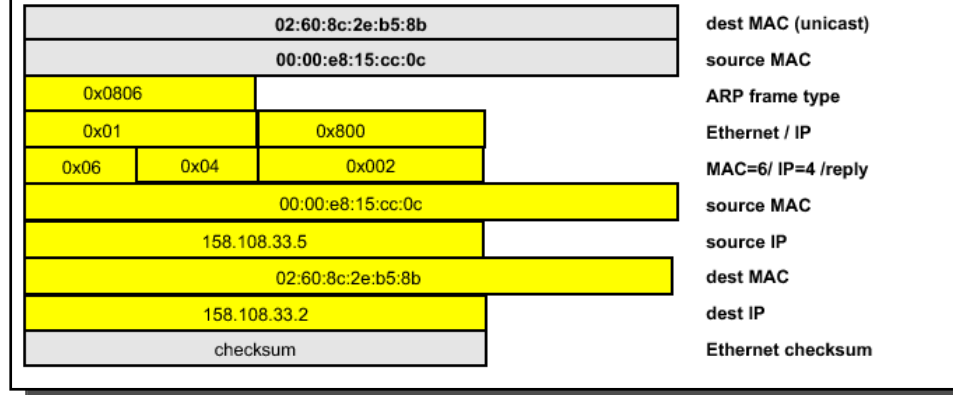

# *Exemplo*

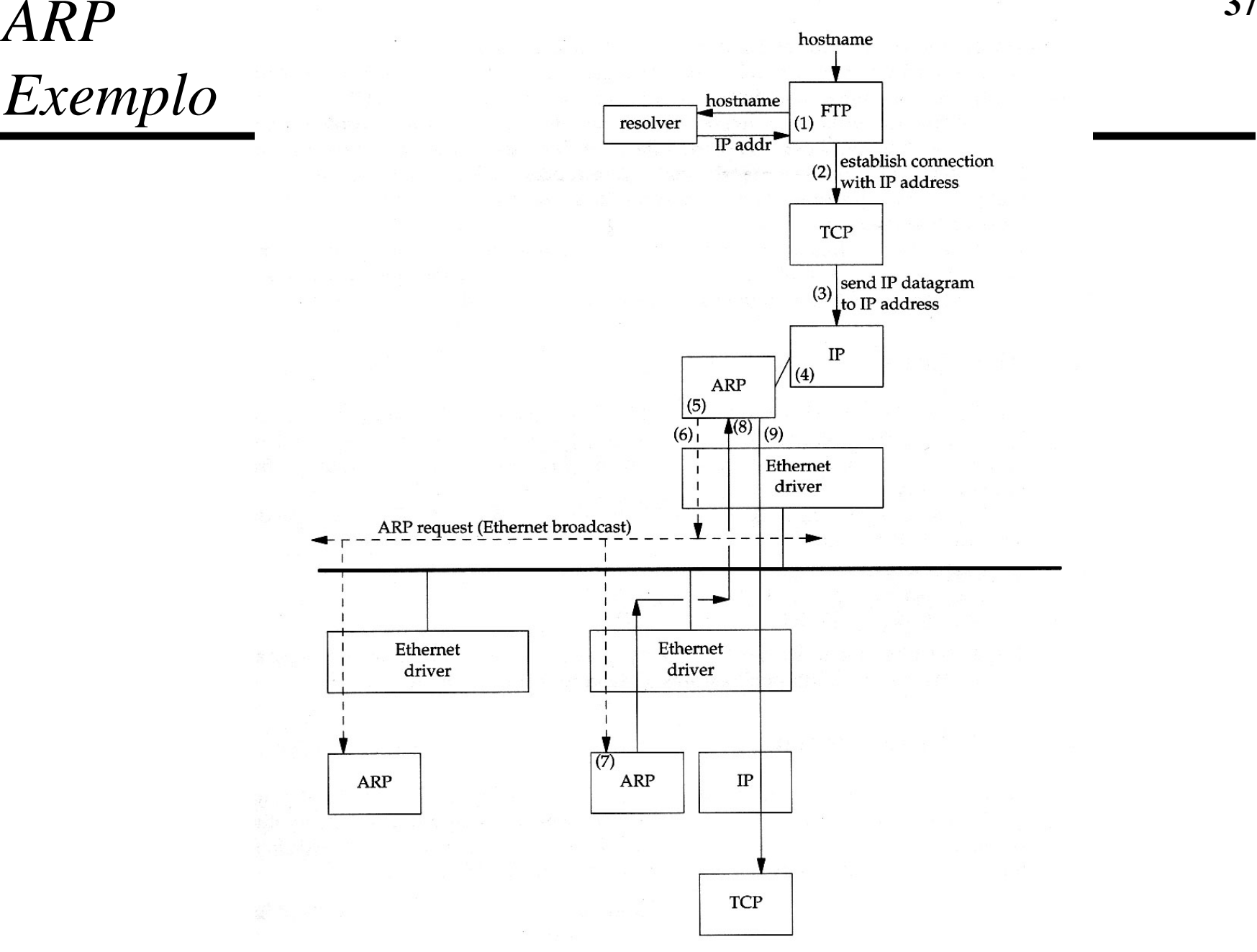

### *Proxy ARP*

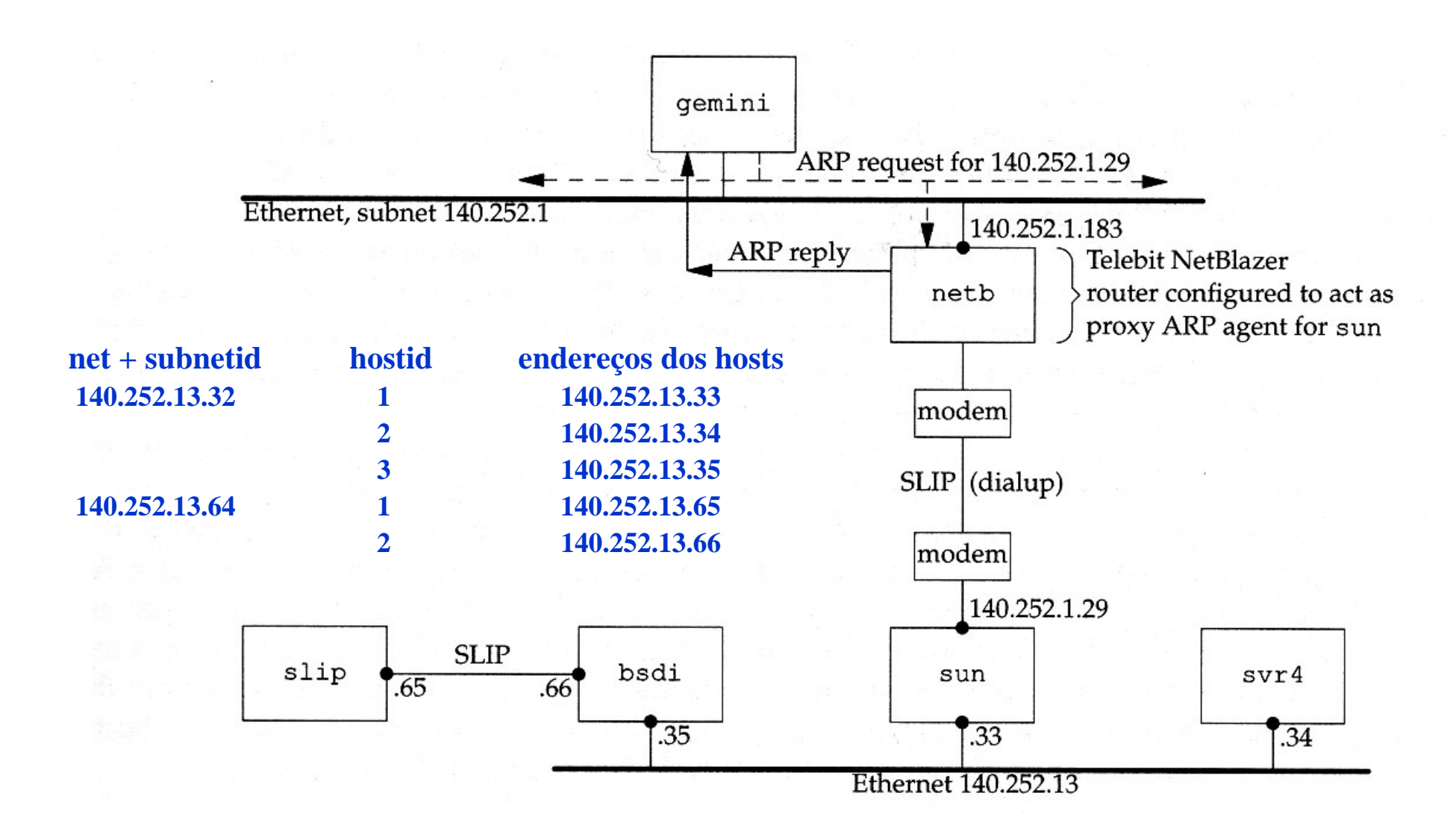

### *ICMP – Internet Control Message Protocol*

- O ICMP está descrito no RFC 792
- O ICMP transfere mensagens de controlo
	- » Entre um *host* e um *router* ou entre dois *hosts*
	- » As mensagens ICMP indicam problemas relacionados com o transporte de datagramas
- Mensagens ICMP são encapsuladas em datagramas IP (não fiável)

### *ICMP – tipos de mensagem*

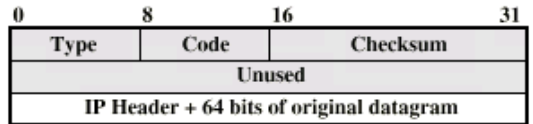

(a) Destination Unreachable; Time Exceeded; Source Quench

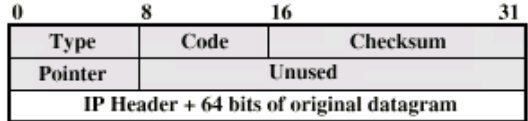

(b) Parameter Problem

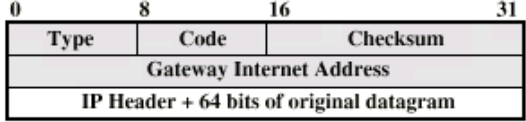

(c) Redirect

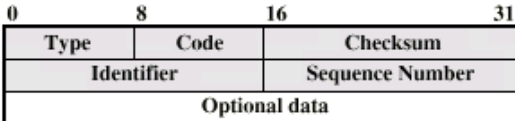

(d) Echo, Echo Reply

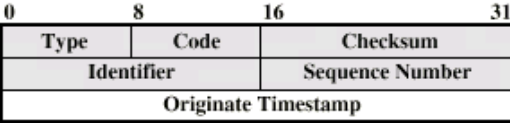

#### (e) Timestamp

|                           |      |            | 16                     |  |
|---------------------------|------|------------|------------------------|--|
|                           | Type | Code       | Checksum               |  |
|                           |      | Identifier | <b>Sequence Number</b> |  |
| Originate Timestamp       |      |            |                        |  |
| <b>Receive Timestamp</b>  |      |            |                        |  |
| <b>Transmit Timestamp</b> |      |            |                        |  |

(f) Timestamp Reply

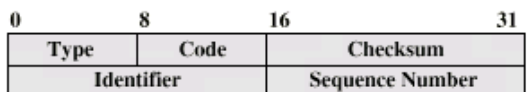

#### (g) Address Mask Request

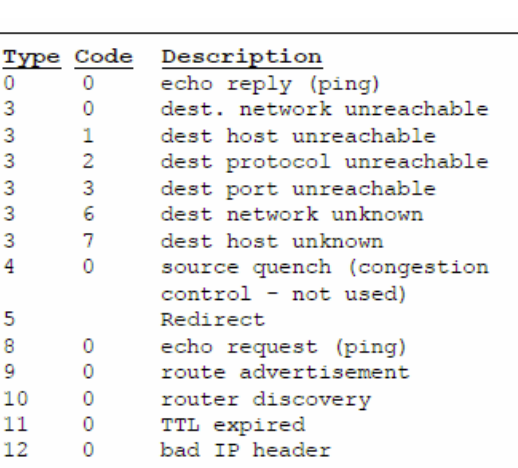

#### 16 31  $\mathbf 0$ 8 Type Code Checksum Identifier **Sequence Number Address Mask**

(h) Address Mask Reply

### *Ping*

### • ICMP *Echo* / *Echo Reply*

- *Echo*
	- » Identificador
		- Pid do cliente
	- » Sequência
		- Começa em 0
	- » Dados
		- Tempo de envio
- *Echo Reply*
	- » Resposta enviada por servidor *ping*  (*kernel* )
	- » Ecoa tudo

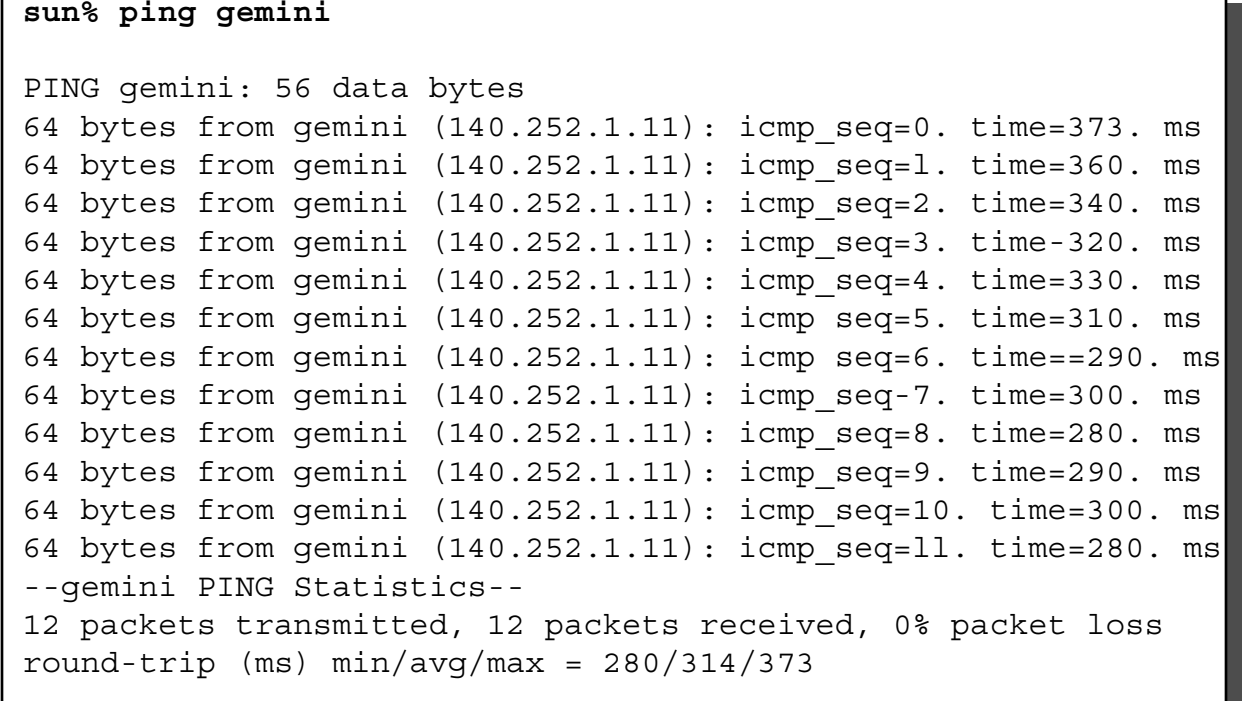

### *Traceroute*

- Permite determinar rotas entre máquinas
- Usa datagramas IP e mensagens de erro ICMP
	- » *Traceroute* começa por enviar um datagrama para o destino pretendido, com  $TTL = 1$  e porta UDP inexistente

O primeiro *router*

- Decrementa valor de TTL  $\rightarrow$  elimina datagrama (TTL = 0)
- Envia mensagem de erro ICMP (*time exceeded*) para origem
- *Traceroute* obtém a sua identificação
- » *Traceroute* envia novo datagrama para o mesmo destino, com TTL = 2 e porta UDP inexistente

O segundo *router* repete o processo e assim sucessivamente

» *Traceroute* continua a enviar datagramas com TTL crescente até se atingir a máquina de destino

A máquina de destino, após receber o datagrama, envia

- Mensagem de erro ICMP *port unreachable*
- *Traceroute* obtém a sua identificação

### *Traceroute – exemplo*

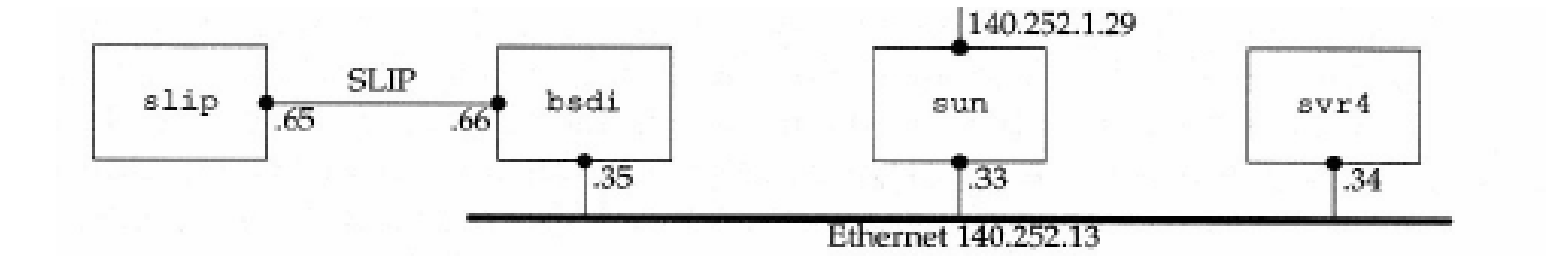

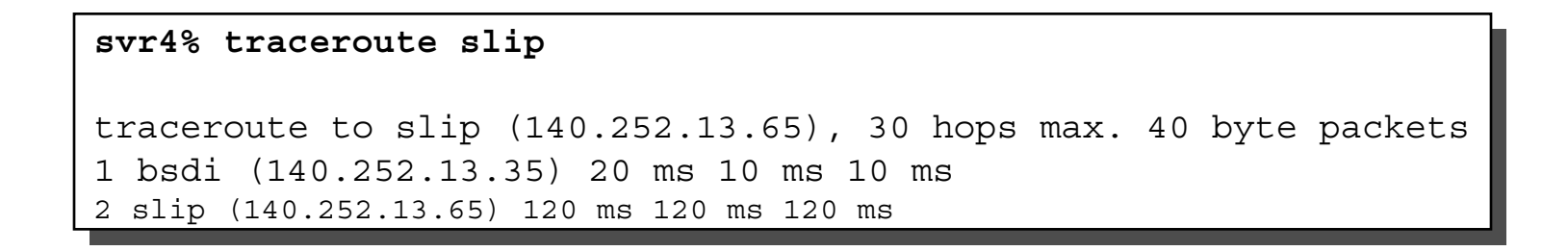

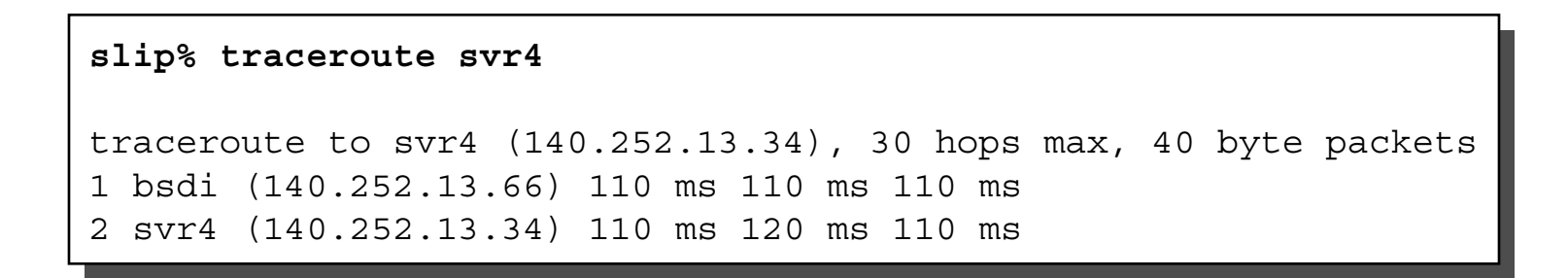

### *Evolução – IPv4 e IPv6*

- • Versões
	- » IPv1-v3  $\rightarrow$  fora de uso
	- » IPv4 → versão de uso generalizado
	- » IPv5  $\rightarrow$  orientado às ligações (nunca foi implementado)
	- $\rightarrow$  IPv6  $\rightarrow$  proposto para substituir o IPv4, devido às limitações deste
- • Limitações do IPv4
	- » Endereçamento
		- Espaço de endereçamento limitado face aos requisitos actuais (número de redes e *hosts*)
		- Dois níveis de endereçamento (rede, *host*) desperdiça endereços
	- » Não suporta requisitos de novos tipos de serviços (QoS, reserva de recursos)
	- » Necessárias soluções para atenuar estes problemas (e.g., CIDR, NAT)
- $\bullet$  Melhorias introduzidas pelo IPv6
	- » Endereçamento
		- Maior espaço de endereçamento (128 bits), sem classes
		- *Multicast* mais versátil e escalável
	- » Melhor suporte de Qualidade de Serviço (QoS)
		- Suporta o conceito de fluxo de pacotes (campo *flow label* no cabeçalho dos pacotes)
	- » Autoconfiguração (*plug and play*)
	- » Encaminhamento
	- » Segurança (cifragem de dados, autenticação)

*IPv6 – cabeçalhos* 

- *Version*
	- » 6 (IPv6)
- *Traffic Class*
	- » Classes / prioridades
- *Flow Label*
	- » Suporte de QoS, reserva de recursos
- *Payload length*
	- » Cabeçalhos secundários + dados (não inclui tamanho do cabeçalho principal)
- *Hop Limit*
	- » Idêntico a TTL (IPv4)
- *Next Header*
	- » Identifica o póximo cabeçalho (extensão)
- *Source Address* (SA)
- *Destination Address* (DA)
- *Extension headers* (opcionais)
	- » Número variável (após campos SA e DA)

### **Cabeçalho principal**

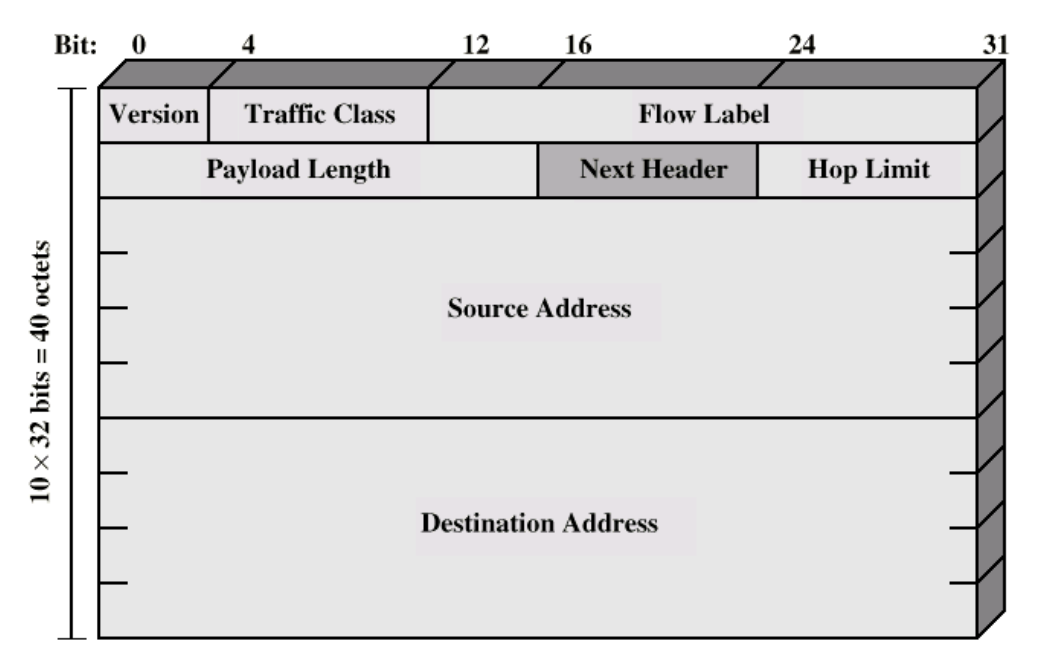

### *IPv6 – cabeçalhos de extensão*

- • O cabeçalho IPv6 pode ser seguido de cabeçalhos secundários (de extensão)
	- » *Hop-by-Hop options*
		- Informação para os *routers* no percurso
	- » *Destination options*
		- Informação adicional para o nó de destino (não acedida pelos *routers*)
	- » *Routing*
		- Lista de nós a visitar pelo pacote (semelhante <sup>a</sup>*Source Routing* do IPv4)
	- » *Fragmentation*
		- Gestão do processo de fragmentação
	- » *Authentication*
		- Validação da identidade do emissor
	- » *ESP (Encrypted Security Payload)*
		- Informação sobre o tipo utilizado de cifragem do conteúdox

#### **Exemplo**

• Cada cabeçalho identifica o seguinte

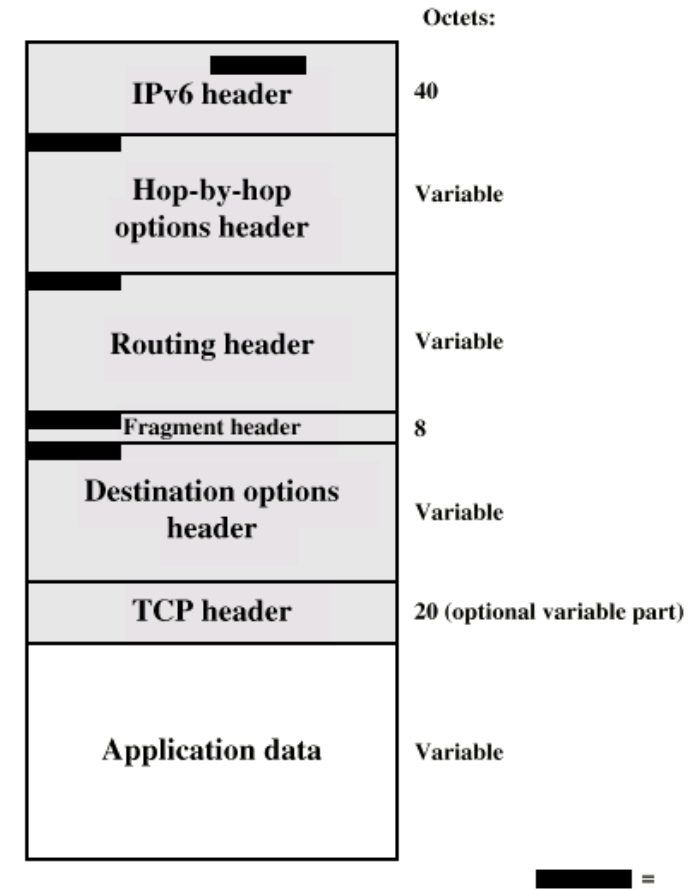

Next Header field

### *Endereços IPv6*

- • Endereços com 128 bits, atribuídos a interfaces
	- »Uma interface pode ter múltiplos endereços
- Tipos de endereços
	- » *Link-Local*
		- Usado para comunicação entre *hosts* na mesma LAN ou ligação (*link*)
		- O endereço é construído a partir do endereço MAC
		- Os *routers* não encaminham pacotes com endereços de destino deste tipo
	- » *Global Unicast*
		- Endereço específico (individual) atribuído a uma interface, com significado global, constituído por um prefixo de rede e um identificador do computador
		- A estruturação de prefixos permite agregação de redes (reduzindo o número de entradas nas tabelas de encaminhamento)
	- » *Anycast*
		- Endereço de grupo (associado a um conjunto de interfaces)
		- O pacote é entregue a qualquer interface do grupo (mas apenas a uma)
	- » *Multicast*
		- Endereço de grupo (associado a um conjunto de interfaces)
		- O pacote é entregue a todas as interfaces do grupo

### *Representação de endereços IPv6*

- • Os endereços IPv6 (16 octetos) são representados por 32 símbolos hexadecimais, em grupos de 4 símbolos (16 bits) separados por :
	- » Exemplo 47CD:1234:3200:0000:0000:B792:0428
- • Formato comprimido (permite suprimir grupos de 0's)
	- » Exemplo FF01:0:0:0:0:0:0:43 é representado por FF01::43
		- » No exemplo 0 é uma abreviatura de 0000 e 43 é uma abreviatura de 0043
- • Compatibilidade com IPv4
	- » Exemplo 0:0:0:0:0:0:13.1.68.3 ou ::13.1.68.3
- •Endereço de *loopback*

 $\rightarrow$  ::1

- • O prefixo de rede é descrito como em IPv4 (/)
	- » FEDC:BA98:7600::/40 (prefixo com 40 bits)

### *UDP – User Datagram Protocol*

- •Descrito no RFC 768
- • Características
	- »Protocolo de transporte, não orientado às conexões (*connectionless* )
	- »Serviço de entrega de pacotes não fiável
	- »Usa serviços IP
	- »Multiplexagem de vários fluxos UDP sobre o mesmo endereço IP

#### **UDP Header**

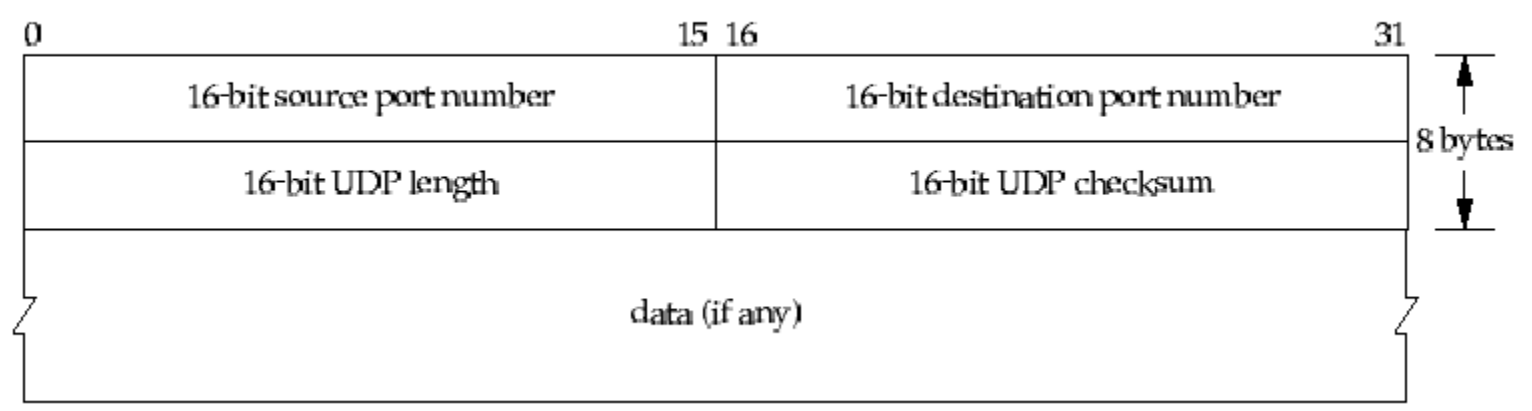

**UDP Length** – comprimento total do pacote

### **UDP Checksum** – opcional

### *TCP – Transmission Control Protocol*

- •Descrito no RFC 793
- • Principais características
	- » Os dados da Aplicação são vistos como um *stream* de octetos e organizados em segmentos
	- » Protocolo orientado às conexões
		- Estabelecimento de conexão TCP *three way handshake*
		- As conexões TCP são *full-duplex*
	- » O TCP assegura um serviço extremo-a-extremo fiável, sobre um suporte não fiável (IP)
		- Confirmação positiva (ACK) de blocos de segmentos contíguos
		- Recupera de perdas de segmentos por meio de retransmissões, após *time-out*
		- Entrega ordenada dos dados à aplicação
	- » Controlo de fluxo e de congestionamento
		- Mecanismo de janela (em octetos)
	- » Multiplexagem de várias conexões TCP sobre o mesmo endereço IP

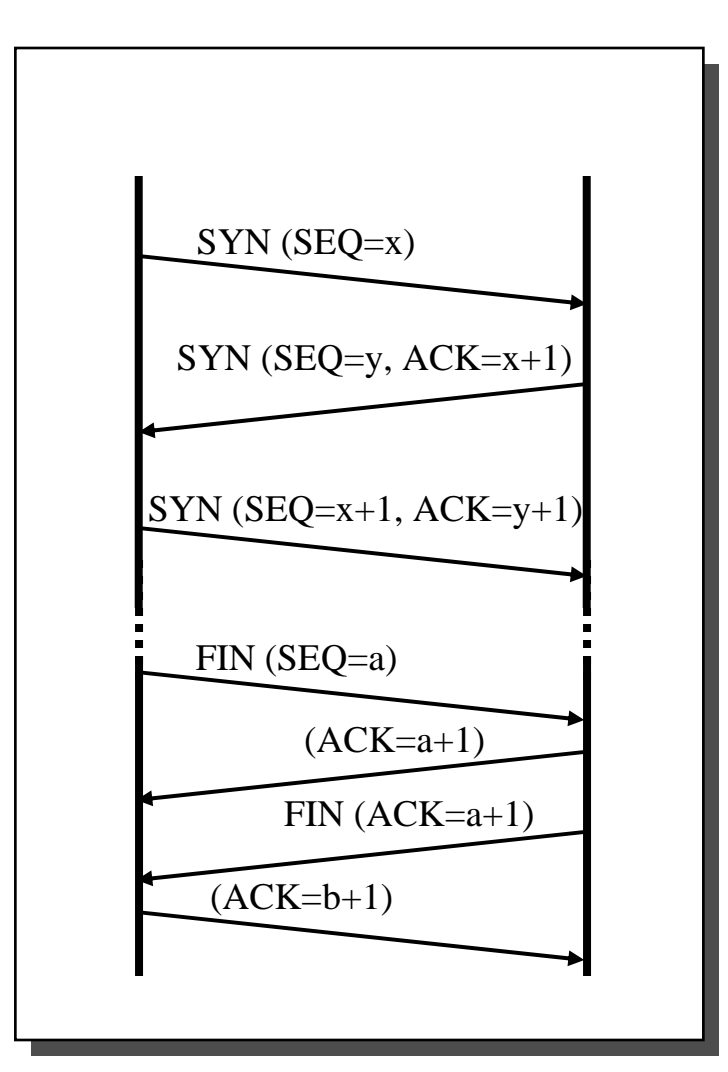

### *TCP – cabeçalho*

**Source Port** – porta de origem

**Destination Port** – porta de destino

**Sequence Number** – identifica, no fluxo do emissor, a sequência de octetos enviada (número do primeiro octeto do segmento)

**Acknowledgement Number** – corresponde ao número do octeto que se espera receber

**HLEN** – comprimento do cabeçalho TCP (em palavras de 32 bits)

**URG** – informa se o campo *Urgent Pointer* deve ser interpretado

**ACK** – informa se o campo *Ack Nbr* é válido

**PSH** – permite forçar o envio imediato de dados (sem esperar dados adicionais)

- **RST** usado para reinicializar uma conexão
- **SYN** permite estabelecer uma conexão
- **FIN** permite terminar uma conexão

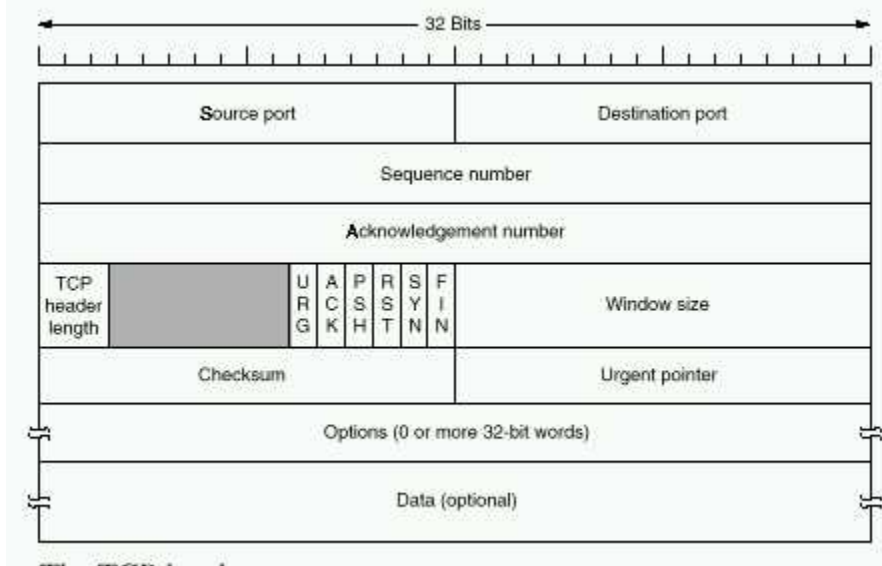

The TCP header.

**Window Size** – número de octetos que o par (*peer*) da comunicação pode enviar sem confirmação (controlo de fluxo)

**Checksum** – abrange o cabeçalho, os dados e o pseudo-cabeçalho

### *Controlo de fluxo e de congestionamento*

- $\bullet$  Quando dois sistemas (*hosts*) comunicam através duma rede, o receptor deve poder regular o débito do emissor – este controlo é realizado extremo-a-extremo, tipicamente na camada de Transporte, sendo o TCP um exemplo de referência
- Por outro lado, o débito de um fluxo TCP que a rede é capaz de sustentar depende da capacidade das ligações ao longo do percurso (e respectiva carga) e dos recursos de transmissão que é possível atribuir ao fluxo (em competição com outros fluxos)
- O controlo de fluxo pelo receptor torna-se efectivo quando a rede pode suportar o débito da fonte, devendo este convergir para o valor do débito permitido pelo receptor
	- » O controlo de fluxo extremo-a-extremo é influenciado pelo comportamento dinâmico da rede – o atraso de ida e volta (*round trip time*) e o débito dos fluxos dependem de variações quer do tráfego submetido à rede quer do estado da rede
- Se o estrangulamento se dever à rede e não ao receptor (devido à capacidade limitada de algumas ligações ou da sobrecarga de nós), o débito é na prática limitado pela rede
	- » Caso os emissores não sejam capazes de adaptar o débito às condições da rede, ocorrerá perda de pacotes quando se exceda a capacidade dos *buffers* nalgum nó
	- » Em caso de congestionamento são necessárias medidas adicionais e os emissores devem reduzir o débito com base em informação implícita ou explícita do estado da rede
- $\bullet$  Os mecanismos de controlo de fluxo devem regular os débitos de fontes de tráfego de modo que convirjam para os débitos de serviço suportados pelos receptores e pela rede

### *TCP – janelas de controlo*

- O TCP realiza controlo de congestionamento extremo-a-extremo, por meio duma janela dinâmica que é actualizada com base na janela do receptor e em informação implícita do estado da rede
- Em primeiro lugar o emissor deve respeitar a janela anunciada pelo receptor
	- » Para um dado número de pacotes em trânsito, cada ACK recebido indica que um pacote deixou a rede e um novo pacote pode ser enviado (rotação da janela)
	- » Uma vez que o ritmo a que os ACKs são recebidos (e, por isso, novos pacotes podem ser enviados) é determinado pelo estado da rede, o TCP é *self-clocking*
- Contudo, a dinâmica da rede é complexa o número de sessões activas e a capacidade disponível variam no tempo e a rede pode ficar congestionada
- O TCP deixa que cada fonte determine de forma independente a capacidade que pode usar e adapte o seu débito ao estado da rede, por meio duma janela de congestionamento dinâmica (*congestion window*) actualizada com base na percepção do nível de congestionamento actual da rede
- A janela de congestionamento (*cwnd*) representa controlo de fluxo realizado pelo emissor, enquanto o receptor impõe controlo de fluxo por meio da janela que anuncia (*rwnd*) – a janela de transmissão é o menor dos dois valores

*current sender window = min (cwnd, rwnd)* 

### *TCP – auto sincronização (self-clocking)*

- • P b representa o menor espaçamento entre pacotes de dados na ligação mais lenta (*bottleneck*), pelo que, no receptor,  $\mathrm{P_{r}=P_{b}}$
- • Assumindo o mesmo tempo de processamento para todos os pacotes, o espaçamento entre ACKs gerados pelo receptor é  $A_r = P_r = P_b$  e, considerando condições idênticas no percurso inverso (e que ACKs ocupam menos largura de banda que pacotes de dados), então  ${\rm A_s}$  =  ${\rm A_b}$  =  ${\rm A_r}$  =  ${\rm P_b}$
- • Se, após um *burst* inicial, só forem enviados novos pacotes de dados após recepção de ACKs, o espaçamento de pacotes no emissor coincide com o tempo entre pacotes na ligação mais lenta

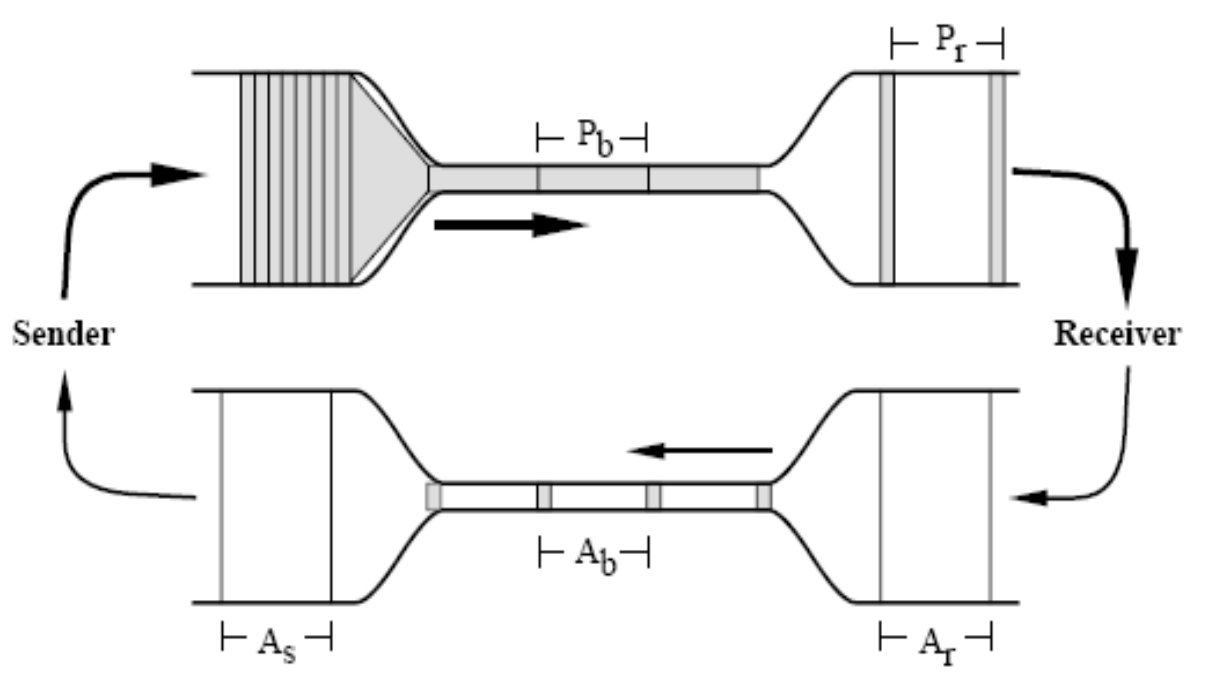

**Extraído de Van Jacobson, "Congestion Avoidance and Control", Proc. SIGCOMM'88, August 1988**

### *TCP – algoritmos de controlo*

- • O TCP implementa quatro algoritmos, habitualmente combinados em dois grupos – *slow start* <sup>e</sup>*congestion avoidance* por um lado, e *fast retransmit* <sup>e</sup> *fast recovery* por outro
- • O emissor TCP mantém a informação seguinte (por conexão)
	- O estado de duas janelas (*cwnd* <sup>e</sup>*rwnd*) o mínimo destes valores é a sua janela actual (*sender window* )
	- O valor de um limiar designado *slow start threshold* (*ssthresh*), que permite decidir se deve ser usado *slow start* (janela abaixo do limiar) ou *congestion avoidance* (janela acima do limiar)
	- Uma variável *FlightSize*, que indica a quantidade de dados enviados mas não confirmados (o seu valor é limitado pelo tamanho actual da janela)
- • Na descrição dos algoritmos e actualização das variáveis considera-se também o tamanho máximo dos segmentos que o emissor pode transmitir – *Sender Maximum Segment Size* (SMSS)

### *TCP – slow start e congestion avoidance*

- O TCP assume que a perda de um segmento se deve a congestionamento da rede e o emissor usa dois indicadores para o efeito – *time-out* e recepção de ACKs duplicados, que desencadeiam acções de recuperação diferentes
- • Após o estabelecimento de uma conexão ou ocorrência de *time-out*, o valor de *cwnd* é fixado em um segmento (SMSS) e o emissor entra no modo *slow start*
- No modo *slow start*, *cwnd* é incrementado no máximo de SMSS *bytes* por cada ACK recebido – isto significa que o valor de *cwnd* duplica por cada *round trip time* (*exponential increase* )
- Quando *cwnd* atingir o valor actual de *ssthresh*, o emissor comuta para o modo *congestion avoidance* <sup>e</sup>*cwnd* é incrementado de um segmento (SMSS) por cada *round trip time*  (*linear increase*)
	- » Para o efeito, *cwnd* pode ser actualizado por cada novo ACK recebido (não duplicado) usando a fórmula

*cwnd = cwnd + SMSS \* SMSS / cwnd*

- • *Congestion avoidance* continua até ser detectado congestionamento
	- » Ao aumentar *cwnd*, o TCP está <sup>a</sup>"testar" a rede (*probing*) até que comecem a ocorrer perdas, altura em que a janela de congestionamento deve ser reduzida

### *Evolução da janela de congestionamento*

• *Slow start* – aumento exponencial

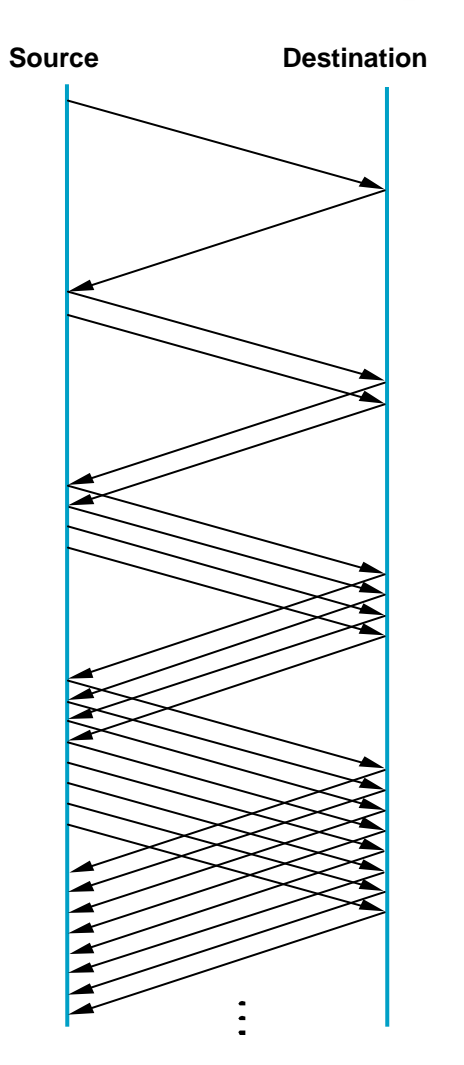

• *Congestion avoidance*  **–** aumento linear

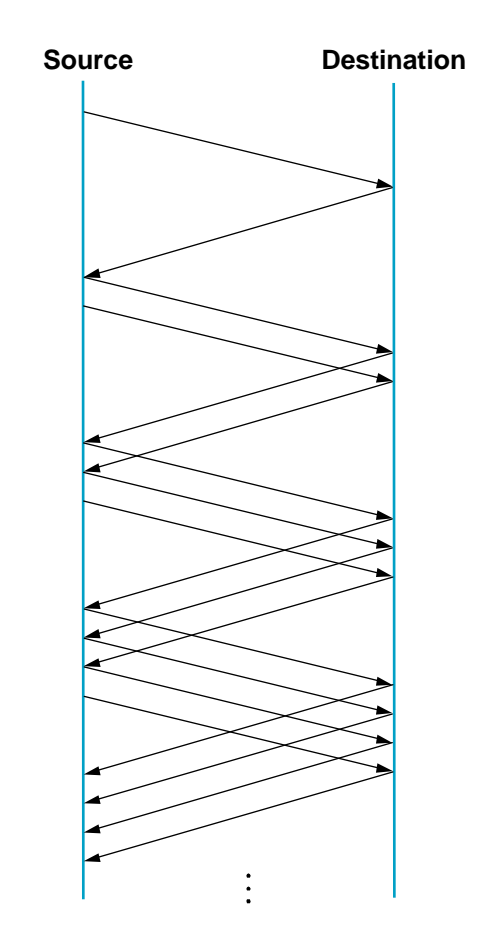

### *TCP – recuperação após congestionamento*

- • A ocorrência de *time-out* e a recepção de ACKs duplicados são usados como indicação de perda de pacotes e, portanto, para desencadear acções de recuperação
	- » O receptor TCP deve enviar um ACK (duplicado) quando receber um pacote fora de ordem
- • Se ocorrer um *time-out* são feitas as actualizações seguintes (*multiplicative decrease*)
	- » O valor de *ssthresh* é alterado como estabelecido no RFC 2581 (actualizado pelo RFC 5681)

*ssthresh = max (FlightSize / 2, 2 \* SMSS)*

- » O valor de *cwnd* é reduzido a um segmento (SMSS)
- » O emissor é colocado no estado *slow start*
- • A recepção de três ACKs duplicados (sem que ocorra *time-out*) é uma indicação forte da ocorrência de perda de um pacote mas também que o receptor continuou a receber novos pacotes – neste caso realiza-se *fast retransmit* <sup>e</sup>*fast recovery* (e não *slow start* )
	- » Após recepção do terceiro ACK duplicado, *ssthresh* é actualizado com o valor acima referido
	- » O segmento perdido é retransmitido e actualiza-se *cwnd* <sup>=</sup>*ssthresh* + 3 \* SMSS (a janela de congestionamento é aumentada artificialmente com os três segmentos que deixaram a rede)
	- » Por cada novo ACK duplicado recebido, *cwnd* é aumentado de um valor igual a SMSS (corresponde ao novo segmento que deixou a rede) e é transmitido um novo segmento, se tal for permitido pelo valor actualizado da janela – *min* (*cwnd*, *rwnd*)
	- » Após recepção de um ACK que efectivamente confirma dados, *cwnd* assume um valor igual ao *ssthresh* actualizado no início da recuperação (reduzindo o aumento artificial da janela)

### *TCP – slow start e congestion avoidance*

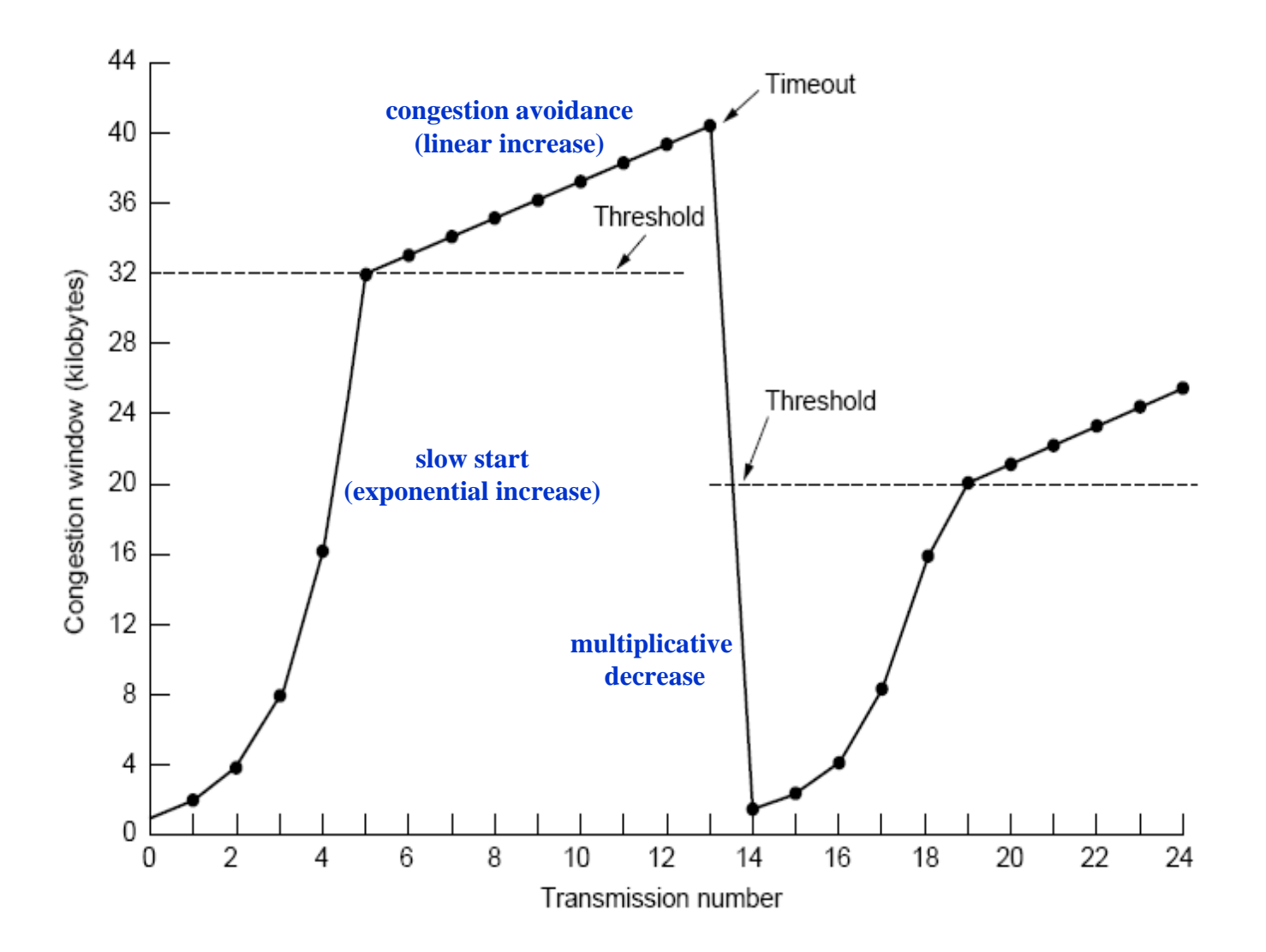